# Inhaltsverzeichnis

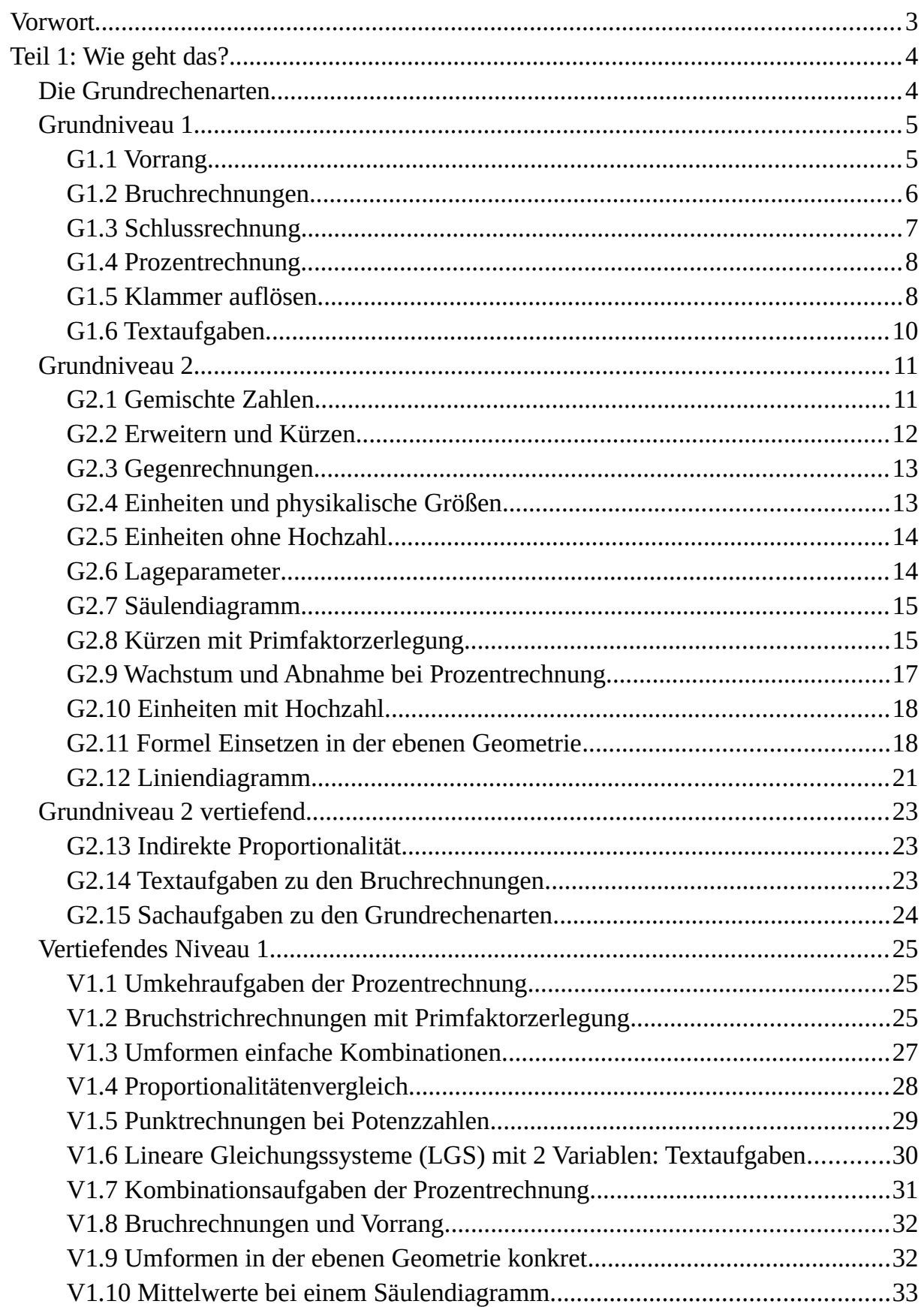

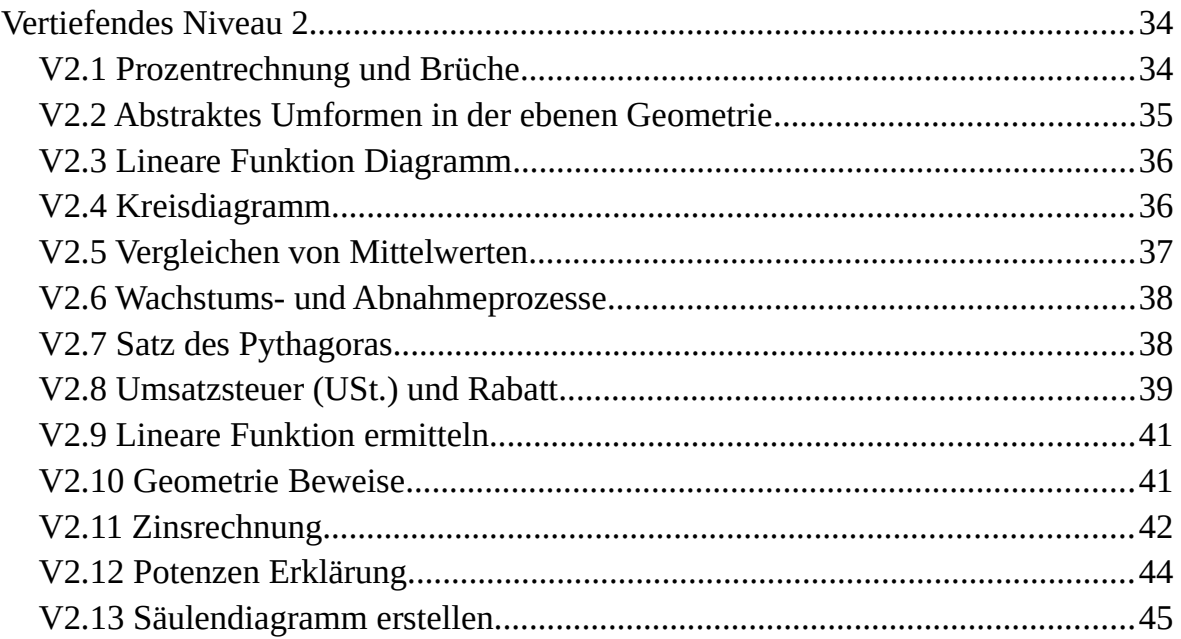

# <span id="page-2-0"></span>**Vorwort**

Dieses Buch versucht folgende Prinzipien im Unterricht der Mathematik zu erfüllen:

- Sparsamkeit. Erst werden die Vorgänge gezeigt (Teil 1). Allerdings werden so wenige wie notwendig Wege gezeigt. Ein Beispiel: Wenn Schlussrechnung schon bekannt ist, sind keine Formeln notwendig, um die Prozentrechnung durchzuführen.
- Vielfalt von Themen. Politische Bildung sollte in diesem Buch präsent sein. Themen wie Propaganda, Rassismus-Sexismus, Ausbeutung (auch der Natur), Konsumismus, die Unmöglichkeit des ewigen Wachstums, Vermögensverteilung usw. sollten angesprochen werden. Gesundheitliche Themen (z.B. Konsequenzen von Rauchen, Sexualität) sollten auch Teil des Stoffes sein.
- Wiederholung. Der Stoff sollte nach Stufen (und nicht nach Thema) aufgebaut sein. Dies ermöglicht die ständige Wiederholung des Stoffes von verschiedenen Themen.

Meine Erfahrung nach können alle Mathematik lernen (mit extrem wenigen Ausnahmen), allerdings WENN sie wollen!

Das Buch hat auch eine Präsenz im Internet:

https://de.wikibooks.org/wiki/Mathematrix:\_AT\_PSA/\_Stoffaufbau

Der erwünschte Unterrichtsstil sollte u.A. folgende Prinzipien erfüllen:

- Differenzierung. Der Unterricht sollte erlauben, dass jede lernende Person in ihrem eigenen Rhythmus lernt.
- Motivationserhöhung. Man sollte weniger auf Formalitäten beachten und den Unterricht so gestalten, dass jede lernende Person Erfolge und (wenn auch in kleinen Schritten) Fortschritte erlebt.
- Unabhängigkeit entwickeln. Die Personen sollten lernen im Unterricht sich zu trauen. Eine entsprechende Fehlerkultur ist dafür notwendig, z.B. indem es immer betont wird, dass der Lernprozess Fehler voraussetzt. Die Personen sollten auch lernen zu hinterfragen und sicher über ihre Aussagen zu sein, also ihre Selbstbewusstsein zu entwickeln. Durch eine geeignete Dialogkultur können sie auch lernen, dass Wissenschaft nicht die Tätigkeit von Experten ist, sondern eine Tätigkeit der ständigen Kritik.

Wer den Stoff dieses Buches kann, kann auch die Matura schaffen. Das kombinatorische Denken sollte am Ende vorhanden sein, als auch das Verständnis von linearen Gleichunssystemen, exponentiellen Wachstums- und Abnahmeprozesse, Geometrie, die Kombination von Darstellung in Kurven und Algebra. Dazu ist ein Ziel, die Bedeutung der Beweisführung beizubringen. Mathematik ist m.E. das einzige Fach, wo man lernt, was ein sachliches Argument ist. Die Bedeutung dieses Wissens ist für eine Demokratie nicht gerade gering.

Das Buch ist in 4 Teile geteilt. Im ersten und im zweiten Teil werden Themen nach Stufen gezeigt, die die Basis der Mathematik darstellen. Personen die diesen Stoff verstehen, sollten in der Lage sein letztendlich auch Mathematik zu studieren. In Teil 1 (wie geht das) werden fast ausschließlich die Vorgänge gezeigt. Im Teil 2 (und warum ist es so) werden relativ einfache (und nicht strickte) Erklärungen der Vorgänge gezeigt. Beispiel: In Teil 1 wird die Regel Klammer vor Punkt vor Strich gezeigt und beigebracht, in Teil 2 wird gezeigt, dass die Multiplikation Vorrang vor der Addition hat, weil dies aus der Definition der Multiplikation folgt. Teil 3 präsentiert weitere vertiefende Themen (manche davon m.E. überflüssig). In Teil 4 werden manche Gedanken über Mathematik präsentiert, wie z.B. geschichtliche und philosophische Themen.

# <span id="page-3-1"></span>**Teil 1: Wie geht das?**

In den Grundniveaus geht es darum, Vorgänge zur Lösung einfacher Aufgaben zu lernen. Die Erklärungen beschränken sich genau auf die Beschreibung dieser Vorgänge. Warum diese Vorgänge so sind, wird hier nicht oder kaum erklärt. Der Grund liegt daran, dass Erklärungen der Gründe eines Vorgangs oft kompliziert sind, zu kompliziert für dieses Niveau. Ein einfaches Beispiel dafür, ist die Frage, warum 1 und 1 (als reine Zahlen) 2 sind. Die Peano Axiome, die dies streng erklären, lernt man erst an der Uni (wenn überhaupt). Wie die Grundrechenarten ohne Taschenrechner durchgeführt werden, wird hier auch nicht erklärt. Besonders die Division ist ein zu komplexer Vorgang, komplexer als die Vorgänge, die in den Grundniveaus beschrieben werden.

In den vertiefenden Niveaus werden die Vorgänge der Grundniveaus kombiniert und auch ein paar (wenige) Erklärungen verlangt. Dies setzt selbstverständlich komplexere Fähigkeiten voraus.

Für Menschen (bspw. mit Migrationshintergrund), die sich mit den Wörtern nicht auskennen, folgt hier eine Tabelle mit den Grundrechenarten und einige relevanten Wörter. Ein Aufgabenheft zum Erlernen dieser Begriffe wird separat angeboten.

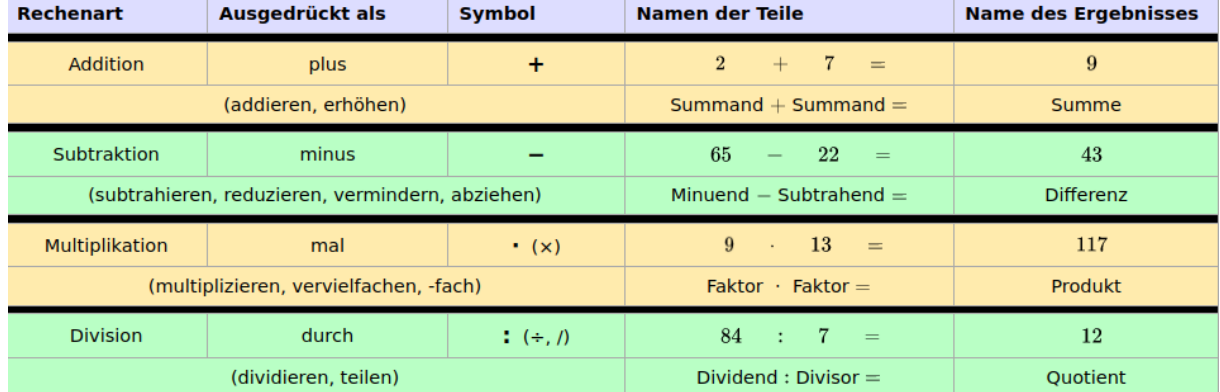

#### <span id="page-3-0"></span>**Die Grundrechenarten**

# **Grundniveau 1**

<span id="page-4-1"></span>**Grundniveau 1**

#### <span id="page-4-0"></span>**G1.1 Vorrang**

Beispiel:

$$
94 - 7 \cdot 13 - 132 \cdot (23 - 2 \cdot 6) \cdot 7 + 72 \cdot 8 - 4 \cdot (19 - 10)
$$

**Regel:** Klammer () vor Punkt  $\cdot$  : (mal, durch) vor Strich + – (plus, minus)  $\rightarrow$  Erster Schritt: Klammer: Die Klammern "ganz" (vollständig) machen:  $94 - 7.13 - 132$ :  $(23 - 2.6) - 7 + 72.8 - 4. (19 - 10)$ In Klammern: In Klammern keine  $23 - 12$ Erst Punkt:  $2 \cdot 6 = 12$ Punktrechnung: Also nur Strich: **<sup>11</sup> <sup>9</sup>** Dann Strich: 23 – 12 = 11  $19 - 10 =$  $\sim$  9 Ergebnis in Klammer: 11  $\ddot{\phantom{a}}$ Ergebnis in Klammer: 9

→ Zweiter Schritt: *Das Ganze noch mal schreiben und Klammer durch* **Ergebnis** *ersetzen*. Dann Punktrechnungen machen

$$
94 - 7 \cdot 13 - 132 : (23 - 2 \cdot 6) - 7 + 72 \cdot 8 - 4 \cdot (19 - 10)
$$
  
\n
$$
94 - 7 \cdot 13 - 132 : 11 - 7 + 72 \cdot 8 - 4 \cdot 9
$$
  
\n
$$
91 - 132 : 11 - 7 + 72 \cdot 8 - 4 \cdot 9
$$
  
\n
$$
91 \cdot 12 - 9 \cdot 36
$$

8−s

→ Dritter Schritt: Das Ganze noch mal schreiben und Punktrechnungen durch Ergebnis ersetzen. Dann Strichrechnungen machen (von links nach rechts):

 $\sim$ 

$$
94-91-12 -7+9-36 = -43
$$

 $\pm$ 

Das Ganze noch mal in Überblick:

Schrift 1 (Klammer):

\n
$$
94 - 7 \cdot 13 - 132 : \underbrace{(23 - 2 \cdot 6)}_{23 - 12} = 7 + 72 \cdot 8 - 4 : \underbrace{(19 - 10)}_{9} = \underbrace{9} \qquad \underbrace{11}_{9} = \underbrace{12}_{36} = \underbrace{132}_{9} : 11 - 7 + \underbrace{72 \cdot 8}_{9} = \underbrace{14}_{36} \cdot 9
$$
\nSchrift 3 (Strich + -) 94 - 91 - 12 - 7 + 9 - 36 = -43

#### <span id="page-5-0"></span>**G1.2 Bruchrechnungen**

#### **Definitionen:**

Bruch 3 4 í **Zähler Bruchstrich Nenner**

Ein Bruch ist wie eine Division. Man sagt hier: drei vier**tel**. Dies bedeutet so viel wie drei durch vier:  $\frac{3}{4} = 3$  : 4 ( = 0,75)

Die Endung für den Nenner ist also -tel (oder -stel:  $\frac{3}{20}$  drei zwanzig**stel**)

Der einzige Unterschied zwischen Bruch und Division, ist, dass ein Bruch als eine Zahl gilt, während die Division zwischen zwei Zahlen stattfindet.

5 8 ist die Zahl fünf achtel und ist so viel wie 0,625

5:8 ist die Division von der Zahl 5 durch die Zahl 8 (und ist auch so viel wie 0,625).

#### **Punktrechnungen von Brüchen (mal und durch):**

5 **11**

mal: 
$$
\frac{5}{11} \cdot \frac{9}{4} = \frac{5 \cdot 9}{11 \cdot 4} = \frac{45}{44}
$$
oben mal oben, unten mal unten

durch: (**NUR**) den **zweiten Bruch** 5 11  $\frac{7}{1}$ 5 ⋅ = 5  $\hat{1}\hat{1}$ ้ร<sup>1</sup><br>-5 7  $=\frac{5.5}{11}$ 11⋅7 =

#### **Strichrechnungen (plus und minus)**: **Es hängt vom Nenner (Zahl unten) ab!** → Gleicher Nenner (hier Nenner 13):

5 **13** − 7 **13** also  $\frac{5}{10}$ ,  $\frac{7}{10}$  =  $\frac{5-7}{10}$  =  $\frac{2}{10}$  (NUR) Strichrechnung (+ -) 5 **13**  $+\frac{7}{15}$ **13** also Ungleicher Nenner Beispiel:  $\frac{5}{11} - \frac{7}{6}$  $\frac{7}{6}$  (hier Nenner 11 und 6): oben machen. Nenner bleibt gleich. Bei minus oder plus genauso. 5 13 − 7 13  $=\frac{5-7}{12}$ 13  $= -\frac{2}{1}$ 13 5 13  $+$  $\frac{7}{2}$ 13  $=\frac{5+7}{12}$ 13  $=\frac{12}{12}$ 13

Wir multiplizieren "gekreuzt" Zähler mit Nenner. Die Strichrechnung wird dann zwischen den beiden Produkten im **neuen Zähler** durchgeführt. Der **neue Nenner** wird das Produkt der beiden Nenner sein (unten mal unten). —<br>7<sup>∙</sup>77 **6**  $=\frac{5.6-7.11}{11.6}$ 11⋅6 =  $30 - 77$ 66 = − 47 66

25 77

umkehren und mal rechnen

**Anmerkung**: Hier werden die Strichrechnungen nur zwischen teilerfremden Brüchen gezeigt und auch ggf. bei nicht teilerfremden Brüchen benutzt. Der Vorgang für nicht teilerfremde Brüche mit Anwendung der Primfaktorzerlegung wird erst im vertiefenden Niveau 1 gezeigt, da dies eine komplexere Aufgabe ist, da sie die Kombination von Vorgängen voraussetzt.

#### <span id="page-6-0"></span>**G1.3 Schlussrechnung**

Erst die Sachen, die "verbunden" sind, nebeneinander schreiben. Dann gleichen Sachen untereinander schreiben. Quer mal, dann durch die Zahl, die noch bleibt. Beispiel:

• In einem Garten gibt es 77 Rosen pro 56m<sup>2</sup>.

i. Wie viele Rosen gibt es dann in 496m²?

ii. Wie viel Fläche brauchen dann 9 Rosen?

Lösung:

i. Wie viele Rosen gibt es dann in 496m²?

Erst die Sachen, die "verbunden" sind, nebeneinander schreiben:

77 Rosen 56m²

Dann gleichen Sachen untereinander schreiben.

77 Rosen 56 m² x 496m²

Quer gegenüber mal, dann durch die Zahl, die noch bleibt.

$$
\frac{77 \text{ Rosen}}{x} \underbrace{0.56 \text{ m}^2}_{496 \text{ m}^2} \qquad x = \frac{77.496}{56} = 682 \text{ Rosen}
$$

ii. Wie viel Fläche brauchen dann 9 Rosen?

Erst die Sachen, die "verbunden" sind, nebeneinander schreiben. Dann gleichen Sachen untereinander schreiben. Quer gegenüber mal, dann durch die Zahl, die noch bleibt.

77 Rosen 56 m<sup>2</sup>  
9 Rosen 54 x 56 m<sup>2</sup>  
x = 
$$
\frac{56.9}{77}
$$
 = 6,54 m<sup>2</sup>

• Ein Auto verbraucht pro 792 km 5,6 Liter Benzin. Wie weit fährt es mit 91 Liter?

Erst die Sachen, die "verbunden" sind, nebeneinander schreiben. Dann gleichen Sachen untereinander schreiben. Quer gegenüber mal, dann durch die Zahl, die noch bleibt.

$$
\begin{array}{c}\n 792 \text{ km} \\
 \text{x} \quad \text{•} \quad 91 \text{ Liter} \\
 \end{array}\n \quad\n x = \frac{792.91}{5.6} = 12870 \text{ km}
$$

#### **Vorsicht**: Im Ergebnis steht nicht nur die Zahl, sondern auch die **Einheit**!

**Anmerkung**: Oft in diesem Buch werden Zwischenrechnungen ohne Einheiten durchgeführt und am Ende die Einheit hinzugefügt. Dabei wird immer wieder betont, dass die Einheiten übereinstimmen müssen. Wenn jemandem doch sooooooo wichtig ist, dass die Einheiten immer geschrieben werden, dann bitte. Meine Erfahrung ist, dass das Bestehen auf solche Formalitäten den Spaß und die Motivation am Lernen verdirbt.

#### <span id="page-7-1"></span>**G1.4 Prozentrechnung**

Das wichtigste:

#### **DER WERT AM ANFANG IST 100%**

Als Erstes muss man den Anfangswert finden. In den Aufgaben im Grundniveau 1 kann man den Anfangswert mit dem Wort "VON" finden. Was nach "VON" steht, ist 100% (rechts von "VON"). Das schreibt man erst mal auf!

Dann schreibt man gleichen Sachen an der gleichen Spalte (untereinander, wie in der Schlussrechnung). Beispiele

a) Wie viel ist 8946% von 974m? … v*on 974m* → also 974 m ist 100%

> 974 m  $\bigvee$  100%  $x \rightarrow 8956\%$  $x=\frac{974.8956}{100}$  $\frac{4.6330}{100}$  = 87231,44 *m* • **:**

b) Von wie viel kg sind 8946 kg 974%?

In dieser Aufgabe steht direkt nach dem "VON" die Frage "wie viel". Das Gefragte ist das "x". Daher schreiben wir: x ist 100%.

 $x \rightarrow 100\%$  $8946 \text{ kg}$   $\bigcirc$  974% x≈918,48 kg • **:**

c) Wie viel % von 0,074kg sind 0,025 kg?

… v*on 0,074kg →* also 0,074 kg ist 100%

$$
0.074 \text{ kg}
$$
  
\n $0.025 \text{ kg}$   
\n $x \approx 33.78\%$ 

#### <span id="page-7-0"></span>**G1.5 Klammer auflösen**

a)  $3b^2(5-2b^3-b)$  b)  $(3g^7+2g^4)(7g^3-5)$ Wenn nichts zwischen zwei Sachen steht, dann ist fast immer ein "mal" gemeint: → 3b<sup>2</sup> Zwischen 3 und b<sup>2</sup> steht nichts. Ein "mal" ist gemeint. Also 3b<sup>2</sup> bedeutet 3⋅b<sup>2</sup>  $\rightarrow$  b<sup>2</sup>(5... Zwischen b<sup>2</sup> und "(" steht nicht. Ein "mal" ist gemeint. Also b<sup>2</sup>(5... bedeutet b<sup>2</sup>·(5... Alles zusammen:  $3b^2(5-2b^3-b)$  bedeutet  $3 \cdot b^2 \cdot (5-2 \cdot b^3-b)$ 

Bei diesen Aufgaben **multiplizieren** wir die Zahlen die "unten" sind **(mal machen)**, die "Hochzahlen" **addieren** wir **(plus machen)**.

a)  $3b^2(5-2b^3-b)$ 

Bei a) multipliziert man den Term außerhalb der Klammer mit jedem Teilterm in der Klammer.

$$
3b2(5-2b3-b) = 3b2·5-3b2·2b3-3b2·b = 15b2 - 6b5 - 3b3
$$

Bei 3b²⋅b ist das Ergebnis 3b³. Die Hochzahl ist doch 3. Wir haben b² und dann noch ein mal das b. b ist so viel wie b<sup>1</sup>. Also wenn wir ein b haben, müssen wir bei der Hochzahl eins addieren.

#### b)  $(3g^7+2g^4)(7g^3-5)$

Bei b multipliziert man den ersten Teilterm der ersten Klammer mit jedem Teilterm der zweiten Klammer und dann auch den zweiten Teilterm der ersten Klammer mit jedem Teilterm der zweiten Klammer.

$$
(\widetilde{\mathbf{3g}^7 + 2g^4})(\widetilde{\mathbf{7g}^3}) - 5) = \mathbf{3g}^7 \cdot (\mathbf{g}^3) + \mathbf{3g}^7 \cdot (-5) + 2g^4 \cdot (\mathbf{g}^3) + 2g^4 \cdot (-5) = 21g^{10} - 15g^{7} + 14g^{7} - 10g^{4}
$$

Die zwei Terme mit der gleichen Hochzahl (-15g<sup>7</sup>und +14g<sup>7</sup>) kann man zusammenrechnen. -15+14 ist -1. Also -15g<sup>7+14g7</sup> ist -1g<sup>7</sup>. Die 1 kann man bei Multiplikation weglassen. Daher:  $21g^{10} - 15g^{7} + 14g^{7} - 10g^{4} = 21g^{10} - g^{7} - 10g^{4}$ 

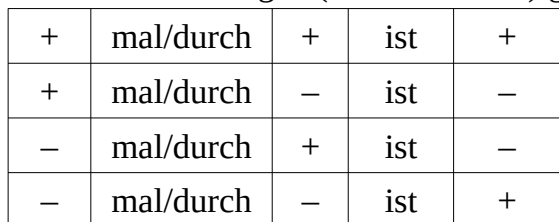

Für Punktrechnungen (mal und durch) gilt:

Beispiele:  $5 \cdot (-3) = -15$ 5−3 = 2 (kein mal)  $-5+3 = -2$  (kein mal)  $-5-3 = -8$  (kein mal)  $(-5) \cdot (-3) = +15 = 15$  $5 \cdot 3 = 15$  $(+5) \cdot (+3) = 15$ 

Jetzt können wir eine Vorrangsaufgabe (siehe G1.1) mit (+ mal –) Regeln üben:

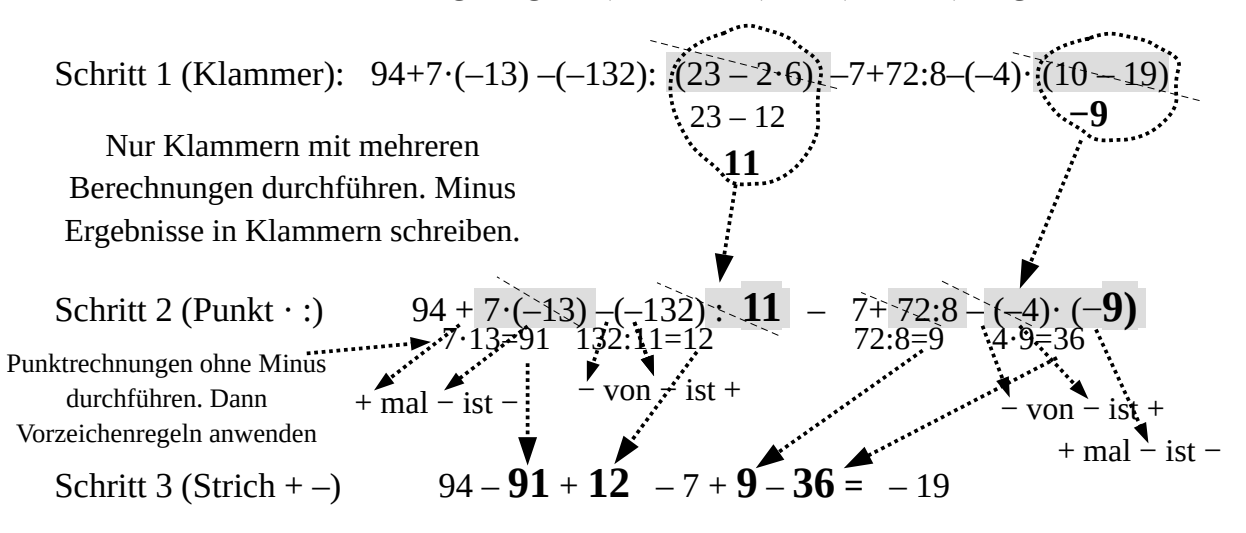

## <span id="page-9-0"></span>**G1.6 Textaufgaben**

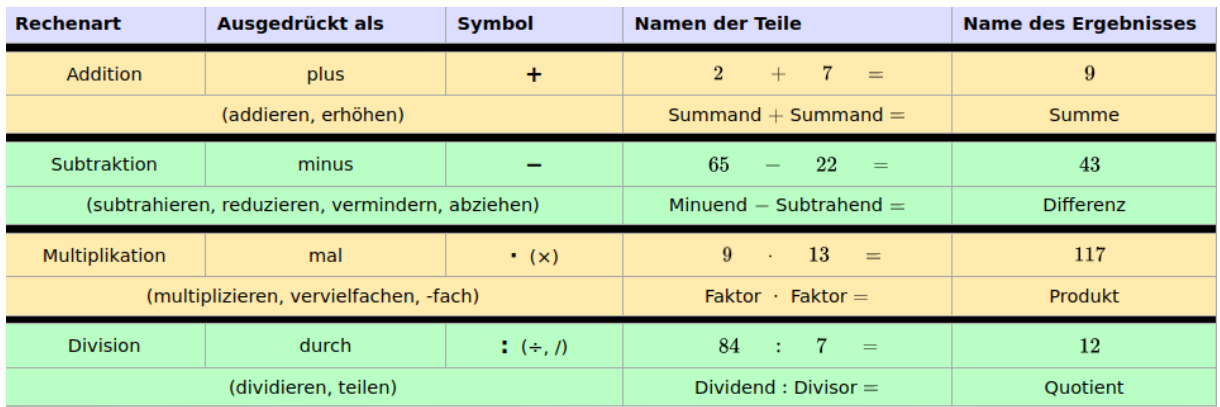

Beispiele:

a) Dividieren Sie die Zahl 146 um 16 reduziert durch das Produkt aus 2 und 6,5.

Man sagt nicht "dividieren ... um" sondern "dividieren ... durch" oder "dividieren ... mit" (obwohl "mit" nicht richtig ist). Nach dem Wort "durch" steht das Wort "Produkt". Also wir müssen durch das Produkt und NICHT durch 16 dividieren. Was machen wir dann mit 16? Die Zahl 146 muss erst um 16 reduziert werden:

$$
146-16\equiv130
$$

Wir dividieren allerdings durch das PRODUKT, also das Ergebnis einer MAL Rechnung. Das Produkt ist 2⋅6,5=13

Das Ergebnis der Differenz (130) muss mit dem Produkt (13) dividiert werden:

130:13 = 10 Ergebnis: 10

b) Addieren Sie zum 5-fachen von 11 den Quotient aus 69 und 3.

Wir addieren zu einer Zahl EINE andere Zahl. Das Wort "von" hat mit "addieren" nichts zu tun". "von" ist zum Wort "5-fachen" verbunden. Das 5-fache von 11 ist 5⋅11=55. Zu 55 müssen wir den Quotient addieren, also das Ergebnis einer DURCH Rechnung. Der Quotient aus 69 und 3 ist 69:3=23

Diese Zahlen muss man addieren: 55+23= 78 Ergebnis 78

c) Erhöhen sie die Zahl 7 um 4 und multiplizieren sie das Ergebnis mit der Zahl 91 auf 7 geteilt.

7 muss um 4 erhöht werden: 7+4=11. Das Ergebnis, also 11, muss man multiplizieren. Das Wort "multiplizieren" hat mit "auf" nichts zu tun. Erst müssen wir daher die 91 auf 7 teilen: 91:7=13.

Diese beide Ergebnisse muss man multiplizieren: 11⋅13=143 Ergebnis 143

d) Berechnen Sie die Differenz von 16 und 7, subtrahieren Sie aus 39 die Zahl 48 und berechnen Sie die Summe der Ergebnisse!

Erst berechnen wir die Differenz von 16 und 7: 16 – 7 = 9. Dann subtrahieren wir AUS 39 die 48: 39 – 48 = –9. Die Summe der Ergebnisse (9 und –9) ist:  $9+(-9)=9-9=0$ 

# **Grundniveau 2**

<span id="page-10-1"></span>**Grundniveau 2**

### <span id="page-10-0"></span>**G2.1 Gemischte Zahlen**

Ein Bruch heißt echter, wenn der Zähler kleiner und unechter, wenn der Zähler größer als der Nenner ist. Beispiele:

 $\frac{53}{10}$  53>10 (Zähler größer als Nenner)→ unechter Bruch

3 8 3<8 (Zähler kleiner als Nenner)→ echter Bruch

11 8 11>8 (Zähler größer als Nenner)→ unechter Bruch

11  $\frac{11}{2}$  11>2 (Zähler größer als Nenner)→ unechter Bruch

Wenn nichts zwischen zwei Sachen geschrieben ist, dann ist ein MAL gemeint. AUSNAHME: die gemischten Zahlen!!! Hier ist ein PLUS gemeint.

Also  $5\frac{3}{10}$  ist  $5+\frac{3}{10}$ 10

 $\rightarrow$  Gemischte Zahl in unechten Bruch umwandeln:

a) 
$$
5\frac{3}{10} =
$$
 b)  $8\frac{3}{8} =$ 

Wir multiplizieren die ganze Zahl mit dem Nenner und addieren zum Ergebnis den Zähler. Das Ergebnis ist der neue Zähler. Der Nenner bleibt gleich:

$$
5\frac{3}{10} = \frac{5 \cdot 10 + 3}{10} = \frac{50 + 3}{10} = \frac{53}{10}
$$

genauso beim Beispiel b:

$$
8\frac{3}{8} = \frac{8 \cdot 8 + 3}{8} = \frac{64 + 3}{8} = \frac{67}{8}
$$

**Vorsicht!**  $5\frac{3}{10}$  Hier steht NICHTS zwischen 5 und  $\frac{3}{10}$  . Diese ist die Ausnahme, wo dieses "nichts" plus (und nicht "mal") bedeutet.

#### **Wenn aber ein mal dazwischen steht**, dann ist der Vorgang anders:

 $5 \cdot \frac{3}{10}$  Hier ist ein mal geschrieben (und gemeint). In diesem Fall wird die ganze Zahl mit dem Zähler multipliziert:

$$
5 \cdot \frac{3}{10} = \frac{5 \cdot 3}{10} = \frac{15}{10} \left( = \frac{5}{10} \cdot 3 \right)
$$

Noch ein Beispiel, um den Unterschied zu betonen:

ohne mal:  $7\frac{5}{9}$ 8  $=\frac{7.8+5}{8}$ 8  $=\frac{56+5}{8}$ 8 = 61  $\frac{42}{8}$  (also Ausnahme: Plus statt mal gemeint) mit mal:  $7\cdot\frac{5}{8}$ 8  $=\frac{7.5}{8}$ 8 = 35 8  $($  = 7 8  $\cdot$ 5)

 $\rightarrow$  Unechten Bruch in gemischte Zahl umwandeln:

a)  $\frac{53}{6}$  = b)  $\frac{211}{8}$  = c)  $\frac{561}{11}$  =

Vorgang MIT Taschenrechner:

a) Ein Bruch bedeutet durch (Division). Wir führen mit Taschenrechner die Division: 53:6=8,8333…

Wir lassen die Nachkommastellen aus und schreiben das Ergebnis mit einem Bruch mit gleichem Nenner aber ohne Zähler daneben:

53 6  $=$ 8 6

Der Zähler wird mit Hilfe der Diagonale gerechnet:

$$
53 - 8 \cdot 6 = 53 - 48 = 5
$$
  
\n
$$
\frac{53}{6} = 8 \frac{5}{6}
$$
  
\nb) 
$$
\frac{211}{8} = 211.8 = 26,375
$$
 also 
$$
\frac{211}{8} = 26 \frac{3}{8}
$$
  $211 - 26 \cdot 8 = 211 - 208 = 3$  (Zähler)  
\nc) 
$$
\frac{561}{11} = 51
$$
  $68 - 211 = 26 \cdot 8 = 211 - 208 = 3$  (Zähler)  
\n $68 - 211 = 26 \cdot 8 = 211 - 208 = 3$ 

wir nicht weiter rechnen.

 $\rightarrow$  Subtraktion zwischen Brüchen und ganzen Zahlen:

a) 
$$
3-\frac{27}{5}
$$
 b)  $4-\frac{5}{3}$ 

Der Vorgang hier ist ähnlich wie beim Umrechnen einer gemischter Zahl in einen unechten Bruch (also wie bei der Addition einer ganzen Zahl und eines Bruches), nur mit minus statt plus. Also ganze Zahl mal Nenner minus Zähler und der Nenner bleibt.

a)  $3-\frac{27}{5}$  $\frac{27}{5} = \frac{3 \cdot 5 - 27}{5}$  $\frac{-27}{5} = \frac{15-27}{5}$  $\frac{-27}{5} = -\frac{12}{5}$  $rac{12}{5}$  b)  $4-\frac{5}{3}$  $\frac{5}{3} = \frac{4 \cdot 3 - 5}{3}$  $\frac{3-5}{3} = \frac{12-5}{3}$  $rac{1-5}{3} = \frac{7}{3}$ 3

#### <span id="page-11-0"></span>**G2.2 Erweitern und Kürzen**

Beim Erweitern eines Bruches werden sowohl Zähler als auch Nenner eines Bruches mit der gleichen Zahl multipliziert. Beim Kürzen eines Bruches werden sowohl Zähler als auch Nenner eines Bruches mit der gleichen Zahl dividiert. Der Bruchanteil ändert sich dabei nicht, also der Bruch bleibt "gleich".

Erweitern:

\n
$$
\frac{4}{5} = \frac{4 \cdot 2}{5 \cdot 2} = \frac{8}{10} = 0,8
$$
\n
$$
\frac{4}{5} = \frac{4 \cdot 3}{5 \cdot 3} = \frac{12}{15} = 0,8
$$
\n
$$
\frac{4}{7} = \frac{4 \cdot 5}{7 \cdot 5} = \frac{20}{35}
$$
\nKürzen:

\n
$$
\frac{25}{35} = \frac{25 \cdot 5}{35 \cdot 5} = \frac{5}{7}
$$
\n
$$
\frac{48}{88} = \frac{48 \cdot 8}{88 \cdot 8} = \frac{6}{11}
$$
\n
$$
\frac{16}{18} = \frac{16 \cdot 2}{18 \cdot 2} = \frac{8}{9}
$$
\n
$$
\frac{3 \cdot 13}{4 \cdot 13} = \frac{3 \cdot 13 \cdot 13}{4 \cdot 13 \cdot 13} = \frac{3}{4}
$$

Kürzen geht nur dann, wenn sowohl Zähler als auch Nenner ein Produkt (mal rechnen) oder eine einzige Zahl sind. Daher können wir in den folgenden Brüchen zwar zusammenrechnen aber NICHT kürzen:

$$
\frac{4+3}{3} \left( \frac{-7}{3} \right) \qquad \frac{4 \cdot 5 + 3}{5} \left( \frac{-23}{5} \right) \qquad \frac{3}{4+3} \left( \frac{-3}{7} \right) \qquad \frac{4 \cdot 5 + 3}{5+3} \left( \frac{-23}{8} \right) \qquad \frac{3}{4 \cdot 5 + 3} \left( \frac{-3}{23} \right)
$$

## <span id="page-12-1"></span>**G2.3 Gegenrechnungen**

Beispiele

Finden Sie, wie viel die unbekannte Variable sein soll, damit die Gleichung stimmt: a)  $5t=34$  b)  $345+c=37$  c)  $h-87=54$  d)  $z:71=43$  e)  $P.23=697$  f)  $n-43=-89$ 

Plus und minus sind Gegenrechnungen. + – (Strichrechnungen)

Mal und durch sind Gegenrechnungen. · : (Punktrechnungen)

Eine Gleichung wird in zwei "Seiten" geteilt: ein Teil links von "=" und ein Teil rechts davon. Wenn eine Sache von einer Seite zur anderen gebracht wir, dann müssen wir die Gegenrechnung benutzen.

a) 5t=34 Wenn nichts zwischen zwei Sachen steht, ist mal gemeint. Es ist 5 mal t.

5·t=34 Die Gegenrechnung ist durch. Daher:  $t = \frac{34}{5}$  $\frac{34}{5}$  = 6,8

Die Zahl NEBEN der Variable (neben dem Buchstaben) geht in den Nenner!

b) 345+c=37 Die Gegenrechnung von + ist –. Daher: c = 37-345 = - 308

- c)  $h 87 = 54$  Die Gegenrechnung von ist +. Daher:  $h = 54 + 87 = 141$
- d) z:71=43 Die Gegenrechnung von : ist · Daher:  $z = 43.71 = 3053$
- e) P·23=697 Die Gegenrechnung von · ist : Daher:  $P = \frac{697}{22}$  $\frac{337}{23} \approx 30,3$

Die Zahl NEBEN der Variable (neben dem Buchstaben) geht in den Nenner! f)  $n - 43 = -89$  Die Gegenrechnung von – ist +. Daher:  $n = -89 - 43 = -132$ 

# <span id="page-12-0"></span>**G2.4 Einheiten und physikalische Größen**

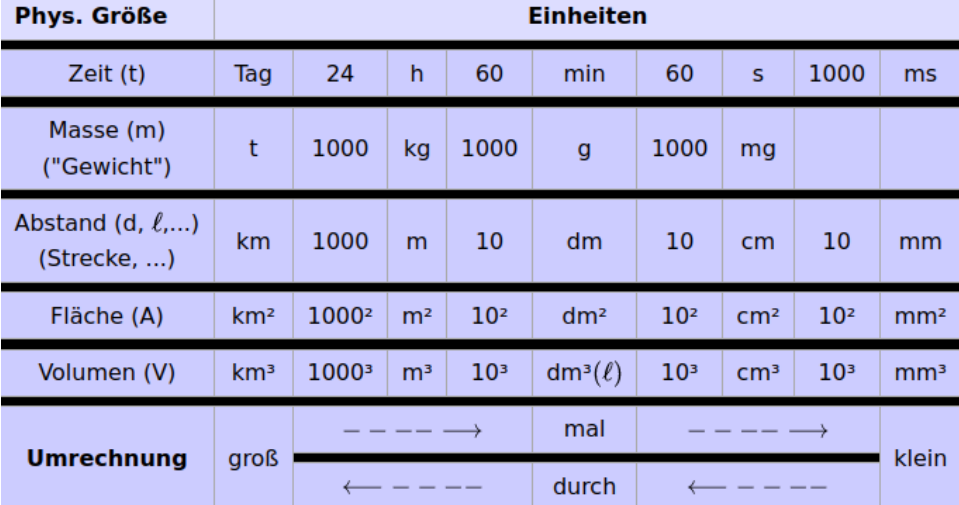

Wenn wir in eine kleinere Einheiten umrechnen (groß zu klein) dann multiplizieren wir, in eine größere (klein zu groß) dividieren wir. Man soll auch wissen, welche Einheit welcher Größe entspricht und umgekehrt. Wenn Zeit gefragt ist, dann soll man Tage, Stunden, Minute oder Sekunden benutzen, bei Volumen m<sup>3</sup>, dm<sup>3</sup> (also Liter ℓ), bei Masse Tonnen, Kilogramm usw.

#### <span id="page-13-1"></span>**G2.5 Einheiten ohne Hochzahl**

a) 49 dm in cm b) 0,037 mm in m c) 43 min in Tage d) 0,0064 t in mg

Von Großem zu Kleinem mal machen. Von Kleinem zu Großem durch machen. a) dm ist ein größere Einheit als cm, also müssen wir multiplizieren (groß zu klein). In der Tabelle steht zwischen dm und cm ein mal die 10. Also 49 dm= 49·10=490 cm b) mm ist ein kleinere Einheit als m, also müssen wir dividieren (klein zu groß). In der Tabelle steht zwischen mm und m drei mal die 10.

Also 0,037 mm = 0,037:10:10:10=0,000037 m

c) min ist ein kleinere Einheit als Tag, wir müssen dividieren (klein zu groß). Zwischen min und Tag steht ein mal 60 und ein mal 24. 43 min = 43:60:24≈0,0299 Tage d)  $0,0064$  t in mg groß zu klein:  $0,0064 \cdot 1000 \cdot 1000 \cdot 1000 = 6400000$ mg

## <span id="page-13-0"></span>**G2.6 Lageparameter**

Berechnen Sie die Mittelwerte: a) 59 4 43 5 3 8 4 b) 7 15 3 8 8 15 −3 0

Durchschnitt D: Summe durch Anzahl

Median Med: Einordnen und den Wert in der Mitte dann finden. Modus Mod: der häufigste Wert

a) 59+4+43+5+3+8+4=126 Das sind 7 Werte (Anzahl 7), ihre Summe ist 126. Der Durchschnitt ist die Summe (126) durch die Anzahl (7). D=  $\frac{126}{7}$ =18

Für den Median müssen wir erst einordnen und dann den Wert in der Mitte finden:

3 4 4 **5** 8 43 59 also Med: 5

Modus ist der häufigste Wert. 4 kommt 2 mal vor, die anderen Zahlen nur ein mal. 4 kommt also öfters als die anderen Zahlen vor und ist daher der Modus. Mod: 4

b) 7+15+3+8+8+15+(−4)+0=52 Das sind 8 Werte (Anzahl 8), ihre Summe ist 52. Der Durchschnitt ist die Summe (52) durch die Anzahl (8). D=  $\frac{52}{8}$ =6,5

Für den Median müssen wir erst einordnen und dann den Wert in der Mitte finden:

−3 0 3 **7 8** 8 15 15

Hier befinden sich allerdings zwei Werte in der Mitte, 3 und 8. In diesem Fall dividieren wir die Summe dieser zwei Zahlen durch 2: 3+8= 11 11:2=5,5 also Med 5,5

Modus ist der häufigste Wert. Sowohl 8 als auch 15 kommen 2 mal vor, die anderen Zahlen nur ein mal. 8 und 15 kommen also öfters als die anderen Zahlen vor und sind daher beide Modalwerte. Mod: 8 und 15

Wenn alle Werte gleich oft vorkommen, dann haben wir keinen Modus.

#### <span id="page-14-1"></span>**G2.7 Säulendiagramm**

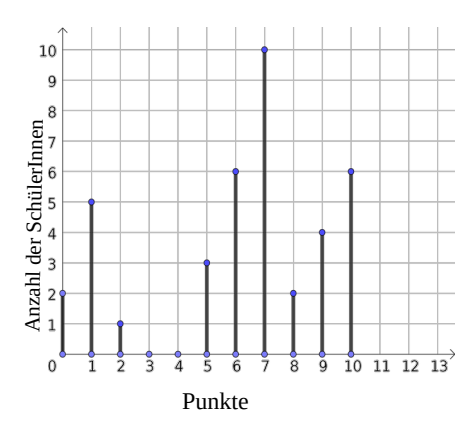

a) Wie viele SchülerInnen haben 10 Punkte, wie viele 8, wie viele 5, wie viele 3 und wie viele keinen Punkt erreicht? b) Wie viele habe den Test bestanden und wie viele nicht, wenn zumindest 5 Punkte notwendig sind? c) Für die Note "gut" braucht man zumindest 7 und höchstens 9 Punkte. Wie viele haben "gut" gehabt?

a) An der Achse unten kann man die Punkte ablesen. Man schaut wie hoch die Säule ist, da wo 10 Punkte sind. Das sind 6 SchülerInnen. Entsprechend finden wir die anderen Werte. 10P→6S, 8P→2S, 5P→3S, 3P→keine S, 0P→2S (P steht hier für "Punkte" und S für "SchülerInnen")

b) Zumindest bedeutet "ab". Also 5 Punkte oder mehr. 5P→**3S**, 6P→**6S**, 7P→**10S**, 8P→**2S**, 9P→**4S** uns 10P→**6S**. Wir addieren dann die SchülerInnen, die 5P (5 Punkte) oder mehr hatten: 3S+6S+10S+2S+4S+6S=31S (also SchülerInnen)

c) Zumindest bedeutet "ab", höchstens bedeutet "bis". Also ab 7 bis 9 Punkte. 7P→**10S**, 8P→**2S**, 9P→**4S**. Also insgesamt: 10S+2S+4S = 16 SchülerInnen

#### <span id="page-14-0"></span>**G2.8 Kürzen mit Primfaktorzerlegung**

Kürzen a)  $\frac{14}{49}$  = b)  $\frac{14}{18}$  = c)  $\frac{21}{18}$  = d)  $\frac{28}{70}$  = e)  $\frac{25410}{19404}$  = f)  $\frac{19404}{32340}$  = Alle Beispiele kann man mit Primfaktorzerlegung lösen. Was ist das? Benutze die Zahlen

2 3 5 7 11 13 17 …

Diese sind Primzahlen. Primzahlen sind Zahlen, die man nur mit 1 und sich selbst teilen (genau dividieren) kann. Es gibt unendlich viele Primzahlen. Wie kann man jetzt mit den Primzahlen kürzen? Nehmen wir Beispiel e:

25410  $\frac{25+10}{19404}$  =

Dividieren wir den Zähler (Zahl oben im Bruch) erst mit 2 SO WEIT ES GEHT, ohne dass das Ergebnis eine Kommazahl ist.

Dann mit 3 dann mit 5 und 7 und 11 und 13 und 17. Bis das Ergebnis 1 ist.

Erst schreiben wir den Zähler (25410), ziehen wir eine senkrechte Linie und versuchen wir den Zähler duchr der ersten Primzahl (2) zu teilen. Das geht (Ergebnis ist keine Kommazahl). 25410:2=12705. Wir schreiben das Ergebnis darunter und versuchen weiter durch 2 zu teilen. Das geht diesmal nicht. 12705:2=6352,5 also Kommazahl (nicht akzeptiert), Wir versuchen es dann mit der nächsten Primzahl (3) und, wenn das Ergebnis keine Kommazahl ist, schreiben wir es darunter und so weiter, bis das Ergebnis 1 ist:

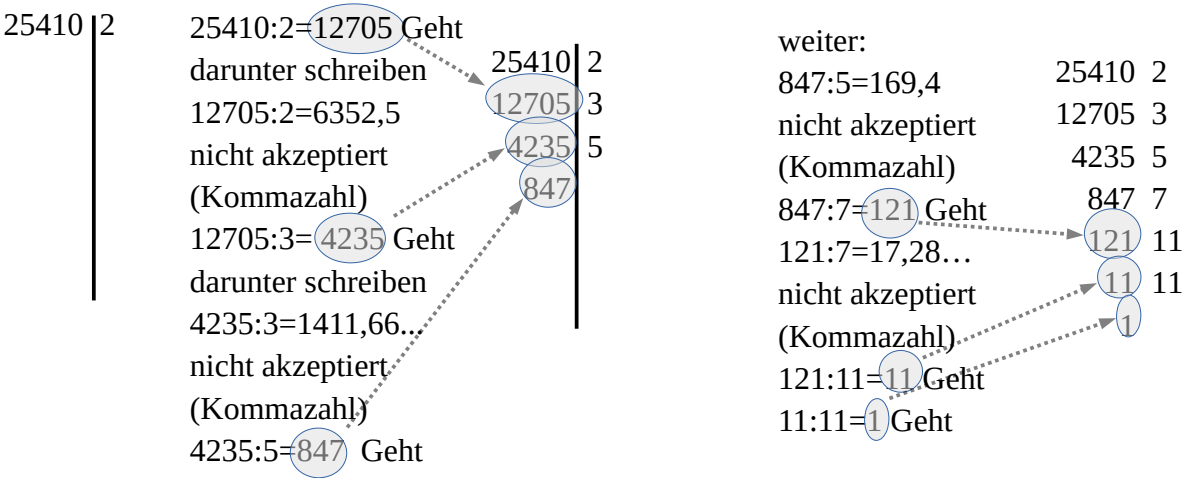

Machen wir das Gleiche für den Nenner (Zahl unten im Bruch: 19404).

19404 2

77 7

11 11

1

Also  $25410 = 2 \cdot 3 \cdot 5 \cdot 7 \cdot 11 \cdot 11$  und  $19404 = 2 \cdot 2 \cdot 3 \cdot 3 \cdot 7 \cdot 7 \cdot 11$ 25410

 $\frac{25410}{19404} = \frac{2 \cdot 3 \cdot 5 \cdot 7 \cdot 11 \cdot 11}{2 \cdot 2 \cdot 3 \cdot 3 \cdot 7 \cdot 7 \cdot 11}$ 2⋅2⋅3⋅3⋅7⋅7⋅11

Was sowohl oben als auch unten ist, kann man streichen (kürzen):

25410  $\frac{25410}{19404} = \frac{2 \cdot 3 \cdot 5 \cdot 7 \cdot 11 \cdot 11}{2 \cdot 2 \cdot 3 \cdot 3 \cdot 7 \cdot 7 \cdot 11}$  $\frac{2 \cdot 3 \cdot 5 \cdot 7 \cdot 11 \cdot 11}{2 \cdot 2 \cdot 3 \cdot 3 \cdot 7 \cdot 7 \cdot 11} = \frac{5 \cdot 11}{2 \cdot 3 \cdot 7}$  $\frac{5.11}{2.3.7} = \frac{55}{42}$ 42

Beim Beispiel b geht das viel schneller:

14  $\frac{14}{18} = \frac{2 \cdot 7}{2 \cdot 3}$  $\frac{2 \cdot 7}{2 \cdot 3 \cdot 3} = \frac{7}{3}$  $\frac{7}{3 \cdot 3} = \frac{7}{9}$ 9

Wenn alle Zahlen gestrichen werden, dann BLEIBT EINS (also man muss 1 schreiben) Beispiel:

14  $\frac{14}{42} = \frac{2 \cdot 7}{2 \cdot 3}$  $\frac{2 \cdot 7}{2 \cdot 3 \cdot 7} = \frac{2 \cdot 7}{2 \cdot 3 \cdot 7}$  $\frac{2 \cdot 7}{2 \cdot 3 \cdot 7} = \frac{1}{3}$ 3

Alle Beispiele jetzt:

a) 
$$
\frac{14}{49} = \frac{2 \cdot 7}{7 \cdot 7} = \frac{2}{7}
$$
 b)  $\frac{14}{18} = \frac{2 \cdot 7}{2 \cdot 3 \cdot 3} = \frac{7}{3 \cdot 3} = \frac{7}{9}$  c)  $\frac{21}{18} = \frac{3 \cdot 7}{2 \cdot 3 \cdot 3} = \frac{7}{6}$  d)  $\frac{28}{70} = \frac{2 \cdot 2 \cdot 7}{2 \cdot 5 \cdot 7} = \frac{2}{5}$ 

$$
e) \frac{25410}{19404} = \frac{2 \cdot 3 \cdot 5 \cdot 7 \cdot 11 \cdot 11}{2 \cdot 2 \cdot 3 \cdot 3 \cdot 7 \cdot 7 \cdot 11} = \frac{5 \cdot 11}{2 \cdot 3 \cdot 7} = \frac{55}{42} \quad f) \frac{19404}{32340} = \frac{2 \cdot 2 \cdot 3 \cdot 3 \cdot 7 \cdot 7 \cdot 11}{2 \cdot 2 \cdot 3 \cdot 5 \cdot 7 \cdot 7 \cdot 11} = \frac{3}{5}
$$

## <span id="page-16-0"></span>**G2.9 Wachstum und Abnahme bei Prozentrechnung**

Das wichtigste: DER WERT AM ANFANG IST 100%

Beispiele:

a) Ein Baum war 2,4 m hoch und ist nach einem Jahr um 125% gewachsen. Wie viel ist die Höhe dann?

b) Die Nase von Pinocchio war nach einer Luge 6 cm lang und ist dann um 75% zurückgegangen. Wie viel ist die neue Länge?

Als Erstes muss man den Anfangswert finden. Im Kapitel G1.4 haben wir den Anfangswert mit Hilfe des Wortes "VON" gefunden. Was nach (rechts von) "VON" steht, ist 100%. Das haben wir dann als erstes bei der entsprechenden Schlussrechnung geschrieben. In den folgenden Aufgaben gibt es den Wort "von" nicht mehr. Was ist dann der Wert am Anfang dann? Leicht: Das ist, was am Anfang war! Das schreiben wir dann als 100% auf. Dazu: Wenn etwas mehr wird, dann addiert man die Prozente (Plus machen). Wenn etwas weniger wird, dann subtrahiert man die Prozente (Minus machen). Dann schreiben wir gleichen Sachen an der gleichen Spalte (untereinander, wie im Schlussrechnung).

a) Ein Baum war 2,4 m hoch und ist nach einem Jahr um 125% gewachsen. Wie viel ist die Höhe dann?

Der Anfangswert ist 2,4 m. Der Baum war am Anfang 100% und ist 125% MEHR geworden. Daher ist er am Ende 100%+125%=225%.

2,4 m 100% x 225% x=5,4 m

b) Die Nase von Pinocchio war nach einer Luge 6 cm lang und ist dann um 75% zurückgegangen. Wie viel ist die neue Länge?

Der Anfangswert ist 6 cm. Die Nase war am Anfang 100% und ist 75% WENIGER geworden. Daher ist sie am Ende 100%–75% = 25%.

$$
\begin{array}{cc}\n6 \text{ cm} & 100\% \\
x & 25\% \n\end{array}\n\quad x=1,5 \text{ cm}
$$

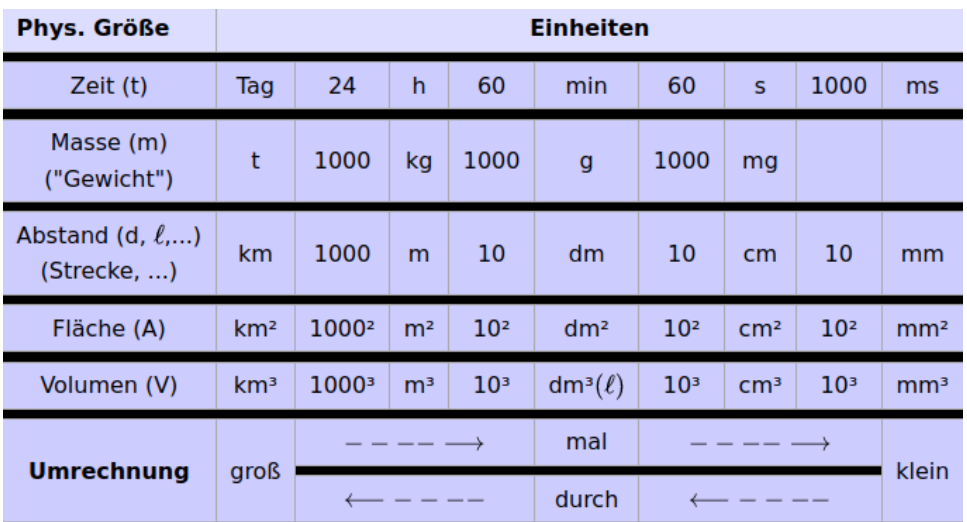

# <span id="page-17-1"></span>**G2.10 Einheiten mit Hochzahl**

Vom Großen zum Kleinem mal machen. Vom Kleinen zum Großen durch machen.

a) 49 dm<sup>3</sup> in mm<sup>3</sup> (groß zu klein → mal, zwischen dm<sup>3</sup> und mm<sup>3</sup> steht zwei mal 10<sup>3</sup>) Also:  $49 \text{ dm}^3 = 49 \cdot 10^{3} \cdot 10^{3} = 49000000 \text{ mm}^3$ 

b) 0,037 mm<sup>2</sup> in m<sup>2</sup> (klein zu groß  $\rightarrow$  durch, zwischen mm<sup>2</sup> und m<sup>2</sup> steht drei mal 10<sup>2</sup>) Also: 0,037 mm<sup>2</sup> = 0,037:10<sup>2</sup>:10<sup>2</sup>:10<sup>2</sup>=0,000000037 m<sup>2</sup>

c) 43 m<sup>3</sup> in km<sup>3</sup> (klein zu groß  $\rightarrow$  durch, zwischen m<sup>3</sup> und km<sup>3</sup> steht ein mal 1000<sup>3</sup>) Also:  $43 \text{ m}^3 = 43:1000^3 = 0.000000043 \text{ km}^3$ 

d) 56 km² in cm² (groß zu klein  $\rightarrow$  mal, zwischen km² und cm² steht ein mal 1000<sup>2</sup> und zwei mal 10<sup>2</sup>) Also: 56 km<sup>2</sup> = 56 · 1000<sup>2</sup> · 10<sup>2</sup> = 5600000000000 cm<sup>2</sup>

# <span id="page-17-0"></span>**G2.11 Formel Einsetzen in der ebenen Geometrie**

Hier benutzen wir die Formelsammlung (siehe übernächste Seite). Wir setzen die Werte in die Formel ein, wir ersetzen also Buchstabe durch Zahl. An der Stelle der Buchstabe schreiben wir die Zahl, die dieser Buchstabe entspricht. Beispiele:

a) Bei einem Kreis ist der Radius 7,03cm. Berechnen Sie den Umfang und die Fläche!

In der Formelsammlung finden wir die Formeln für den Kreis. Für den Umfang (Spalte "Umfang") finden wir beim Kreis zwei Formeln: u=2·π·r und u=π·d. u bedeutet in dieser Formel "Umfang", r bedeutet "Radius", d bedeutet "Durchmesser" und π ist die sogenannte Kreiszahl, ist also eine Zahl (ungefähr 3,1419 π≈3,1419). r und d können wir auch in der Figur sehen. In der Angabe ist der Radius gegeben, daher sollen wir die Formel mit dem Radius benutzen. r=Radius=7,03 (cm). Diese Zahl stellen wir an der Stelle von r und dann berechnen wir den Umfang mit Hilfe des Taschenrechners. Entsprechend arbeiten wir für die Fläche (Spalte Fläche).

u=2πr also u=2·π·7,03≈44,17cm  $A=πr^2$  also  $A=π·7,03²≈155,26$  cm<sup>2</sup> Anmerkung: für die Fläche benutzen wir das Quadrat der Einheit (hoch 2).

b) Bei einem Quadrat ist die Seite 11,7km.

In der Formelsammlung finden wir die Formeln fürs Quadrat. Für den Umfang (Spalte "Umfang") finden wir beim Quadrat die Formel: u=4·a. u bedeutet in dieser Formel wieder "Umfang", a bedeutet "Seite", wir können sie auch in der Figur sehen. Es gilt also: a=Seite=11,7 (km). Diese Zahl stellen wir an der Stelle von a und dann berechnen wir den Umfang mit Hilfe des Taschenrechners. Entsprechend arbeiten wir für die Fläche (Spalte Fläche).

u=4a also u=4·11,7=46,8 km A=a<sup>2</sup> also A=11,7<sup>2</sup>=136,89 km<sup>2</sup> Anmerkung: für die Fläche benutzen wir das Quadrat der Einheit (hoch 2).

c) Bei einem Rechteck ist die Länge 0,43m und die Breite 21cm.

**VORSICHT**! DIE EINHEITEN MÜSSEN ÜBEREINSTIMMEN! Wir können nicht m und cm addieren. Daher müssen wir erst eines von beiden umrechnen (siehe G2.4 und G2.10). Rechnen wir also alles in cm um.

Länge a=0,43m=43cm und Breite b=21cm

In der Formelsammlung finden wir die Formeln für das Rechteck. Für den Umfang (Spalte "Umfang") finden wir beim Rechteck zwei Formeln:  $u=2 \cdot a+2 \cdot b$  und u=2·(a+b). Diese Formeln beinhalten die gleichen Buchstaben und sind gleichwertig. u bedeutet in dieser Formel "Umfang", a bedeutet hier "Länge" (also die eine Seite), b bedeutet hier "Breite" (also die andere Seite), a und b können wir auch in der Figur sehen. Wir haben uns entschlossen, cm zu benutzen. Daher gilt: a=Länge=43 (cm) und b=Breite=21 (cm). Diese Zahlen stellen wir an der Stelle von a und b und dann berechnen wir den Umfang mit Hilfe des Taschenrechners. Entsprechend arbeiten wir für die Fläche (Spalte Fläche).

u=2a+2b also u=2 $\cdot$ 43+2 $\cdot$ 21=128 cm A=a $\cdot$ b also A=43 $\cdot$ 21=903 cm<sup>2</sup> Anmerkung: für die Fläche benutzen wir das Quadrat der Einheit (hoch 2).

Die Formelsammlung befindet sich in der nächsten Seite und wird auch separat verteilt.

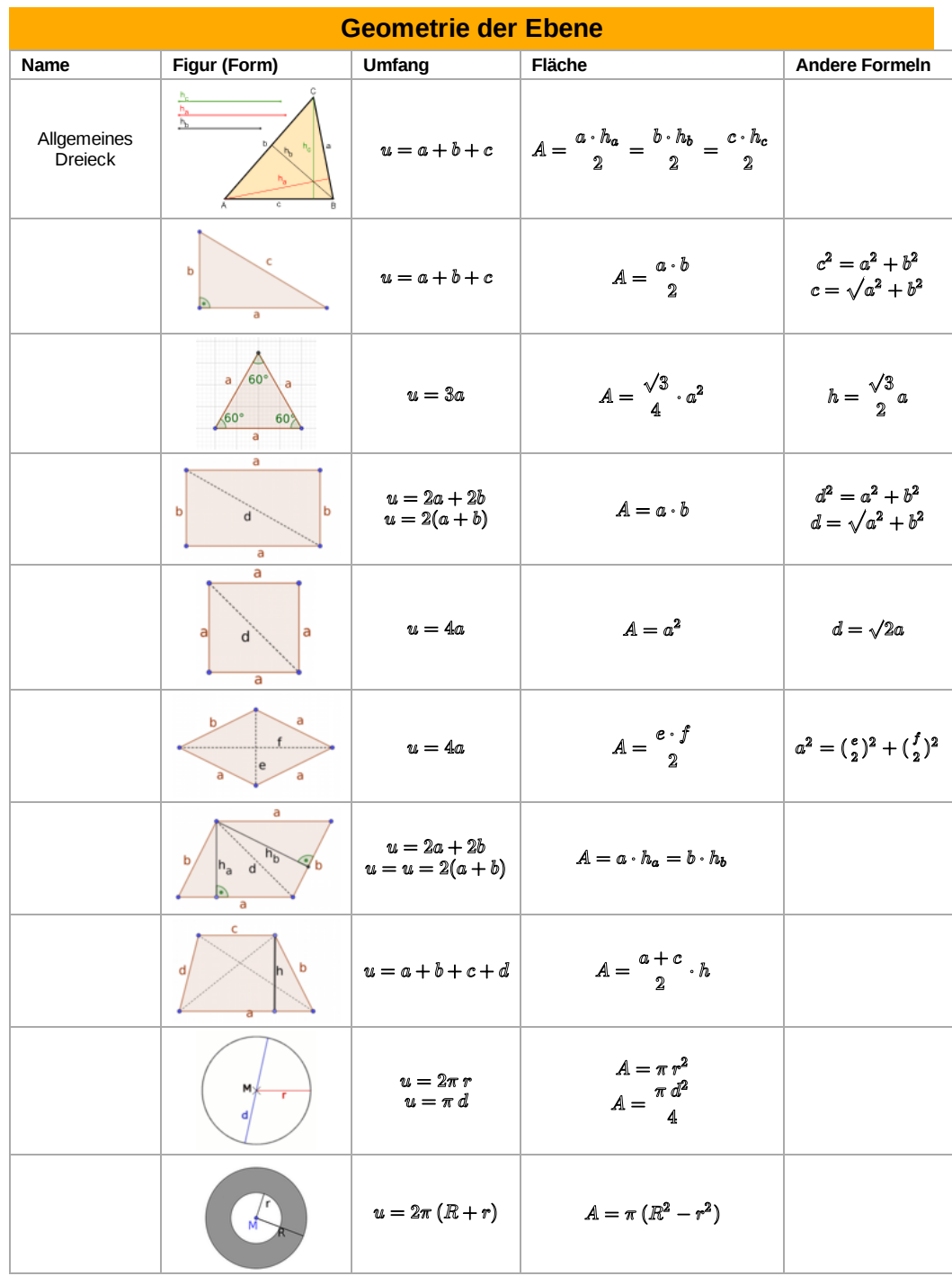

u steht für "Umfang", A steht für "Fläche", a b c d stehen für "Seite", insbesondere a kann für "Länge" oder "Breite" bedeuten und d "Durchmesser" (beim Kreis) oder "Diagonale" (beim Rechteck, Quadrat usw.). h steht für "Höhe", e f für "Diagonale".

Alle Bilder von Yomomo (also Georg) außer dem 1. https://commons.wikimedia.org/wiki/File:01-Dreieck\_aus\_drei\_Höhen-0.svg https://commons.wikimedia.org/wiki/User:Petrus3743

#### <span id="page-20-0"></span>**G2.12 Liniendiagramm**

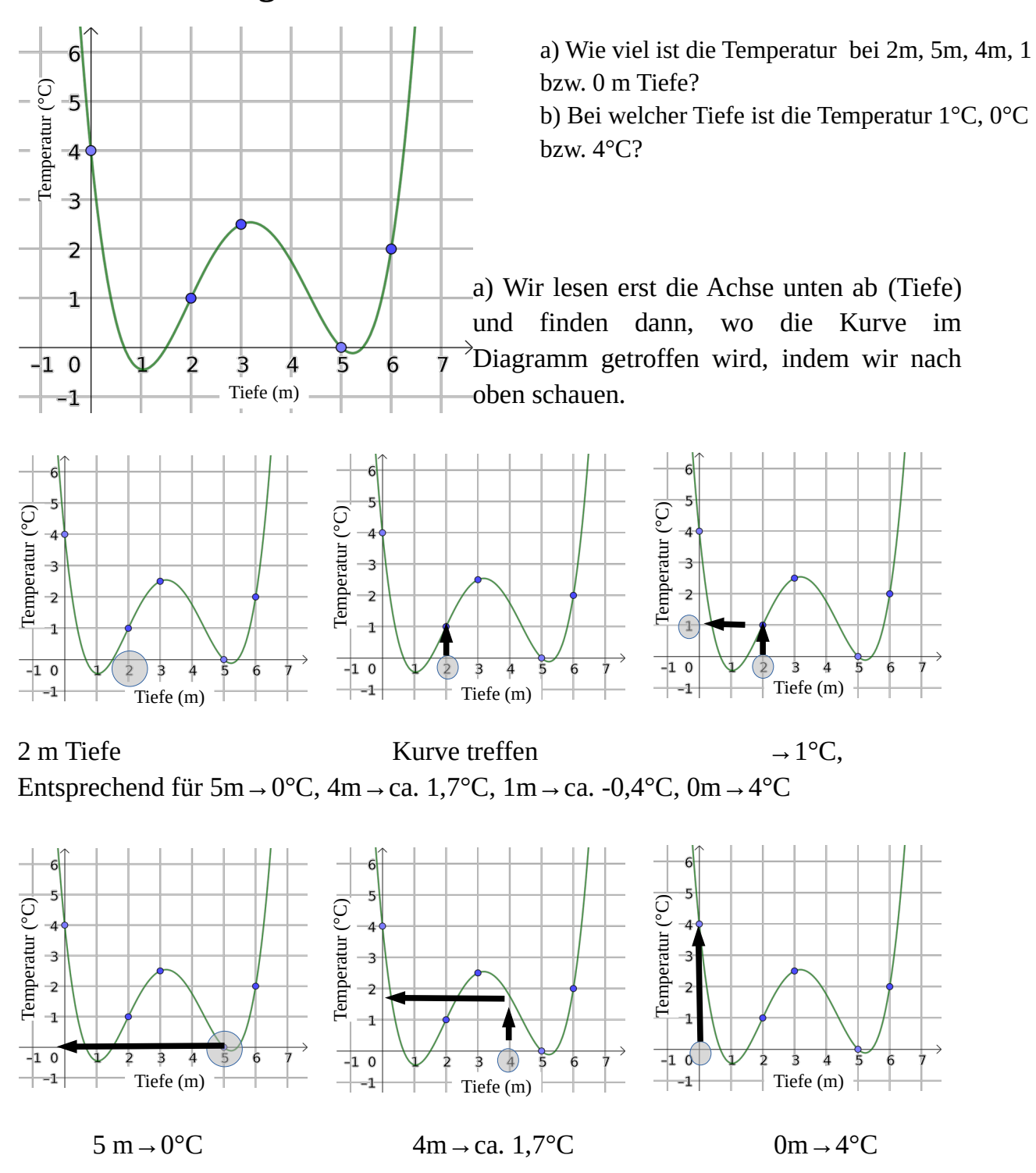

b) hier lesen wir die senkrechte Achse links erst ab (also die Temperatur). Da wo 1 steht (also 1°C Temperatur), schauen wir, wo die Kurve im Diagramm getroffen wird. Hier gibt es mehrere Werte, also:

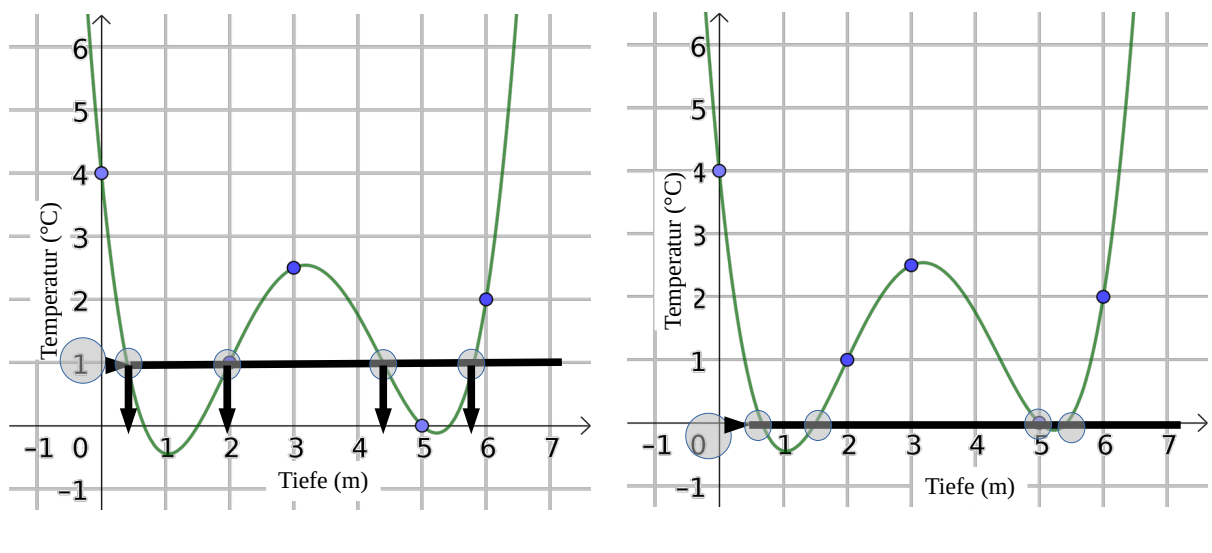

1°C haben wir ca. bei 0,5 m, bei 2 m, ca. bei 4,4 m und ca. bei 5,8 m Tiefe.

0°C haben wir ca. bei 0,7 m, ca. bei 1,5 m, bei 5 m und ca. bei 5,3 m Tiefe.

4°C haben wir dann etwa bei 0 m und 6,2 m Tiefe.

#### <span id="page-22-2"></span>**Grundniveau 2 vertiefend**

#### <span id="page-22-1"></span>**G2.13 Indirekte Proportionalität**

In G1.3 haben wir eine Art der Schlussrechnung gelernt, die auf Deutsch "direkte Proportionalität" genannt wird. In diesen Beispielen werden zwei verschiedenen Größen gleichzeitig mehr oder weniger. Z.B., wenn wir **mehr** Volumen von einem Stoff haben, wird auch seine Masse (sein "Gewicht") auch mehr sein. Wenn ein Auto einen *kleineren* Abstand zurücksetzt, braucht es *weniger* Zeit (bei gleicher Geschwindigkeit). Dort haben wir erst quer multipliziert und dann durch die andere Zahl dividiert.

Es gibt allerdings Zusammenhänge, wo das Verhältnis "verkehrt" ist, dann spricht man von einer "indirekten Proportionalität". Wenn z.B. eine Pizza auf **weniger** Personen geteilt wird, dann kriegt jede Person doch einen **größeren** Stück. Wenn *mehrere* Personen eine Arbeit teilen, dann wird jede Person *weniger* Zeit brauchen (idealerweise). In diesem Fall multiplizieren wir gerade gegenüber und dividieren wir dann durch die verbleibende Zahl. Ein Beispiel:

*3 Arbeiter brauchen 15 Stunden, um ein Haus mit Fliesen zu verlegen. Wie viel Zeit brauchen dann 5 Arbeiter?*

$$
x = \frac{15 \cdot 3}{5} = 9 \text{ h}
$$
  
x =  $\frac{15 \cdot 3}{5} = 9 \text{ h}$ 

In manchen Aufgaben gibt es in der Angabe eine Information dazu, die die Vorgangsweise beeinflusst. Ein Beispiel:

*3 Arbeiter brauchen 15 Stunden, um ein Haus mit Fliesen zu verlegen. Nach 6 Stunden kommen 2 Arbeiter dazu. Wie viel Zeit für die ganze Arbeit insgesamt gebraucht?*

Hier vergehen erst 6 Stunden. Diese Arbeit wurde schon verrichtet, daher ist sie für die Aufgabe irrelevant. Die 2 Arbeiter kommen für die restlichen 15−6=9 Stunden. Da wir dann 2 Arbeiter mehr haben, sind die Arbeiter in diesen 9 Stunden insgesamt 3+2=5 anstatt 3.

$$
\frac{9 \text{ h}}{\text{x}} \xrightarrow{\bullet} 3 \text{ Arbeiter} \qquad \qquad x = \frac{9 \cdot 3}{5} = 5,4 \text{ h}
$$

Daher sind für die gesamte Arbeit 6 h (die schon vorbei sind) plus 5,4 h (anstatt noch 9 Stunden) 6+5,4=11,4 h notwendig.

#### <span id="page-22-0"></span>**G2.14 Textaufgaben zu den Bruchrechnungen**

*Eine Schokolade wiegt 175 g. Verena nimmt* <sup>2</sup> 5 *davon, Tom* <sup>3</sup> 7 *und Sara den Rest. Wie viel Gramm bekommt jede Person? Wer bekommt mehr Schokolade?*

 Hier geht es um Multiplikation eines Bruches mit einer (ganze bzw. dezimal) Zahl (siehe G2.1).

2  $\frac{2}{5} \cdot 175 = \frac{2 \cdot 175}{5}$  $\frac{175}{5} = \frac{350}{5}$  $\frac{50}{5}$ =70 *g* für Verena und  $\frac{3}{7}$ ·175= $\frac{3 \cdot 175}{7}$  $\frac{175}{7} = \frac{525}{7}$  $\frac{25}{7}$ =75 *g* für Tom. Der Rest ist dann: 175−70−75=30 g für Sara. Also Tom bekommt den größten Stück.

#### <span id="page-23-0"></span>**G2.15 Sachaufgaben zu den Grundrechenarten**

Der beste Weg, solche Aufgaben zu üben, ist durch Beispiele. Vor allem geht es hier darum, Texte in mathematischen umzusetzen und zwar in einer ausreichende Ordnung.

*Vivian hat 19 Erdbeeren, Fabian 8 und Lili 23. Vivian isst vier ihre Erdbeeren und gibt Fabian von den restlichen zwei Drittel. Lili gibt ihr dann doppelt so viel, wie Vivian gegessen hat. Danach isst Fabian sieben von seinen Erdbeeren und Lili zwei fünftel von ihren übrigen Erdbeeren.*

- *Wie viele Erdbeeren hat jede Person am Ende?*
- *Wie viele Erdbeeren mehr als Vivian hat Fabian am Ende?*
- *Wie viele Erdbeeren wurden gegessen?*

!! Am Anfang  $\rightarrow$  Vivian 19, Fabian 10, Lili 23 *Vivian isst vier ihre Erdbeeren…* Also sie hat jetzt 19 – 4 = 15 !! Also jetzt → Vivian 15, Fabian 10, Lili 23

... und gibt Fabian von den restlichen zwei Drittel. Also von 15 gibt sie  $\frac{2}{3}$  . Das sind

dann 15 $\cdot \frac{2}{3}$  $\frac{2}{3}$ =10 (siehe G2.14). Daher hat Vivian jetzt 15–10 = 5 und Fabian 10+10=20.

!! Also jetzt → Vivian 5, Fabian 20, Lili 23

*Lili gibt ihr dann doppelt so viel, wie Vivian gegessen hat.* Vivian hat 4 gegessen, das doppelte ist 2·4=8. Das heißt, Lili gibt der Vivian 8 Erdbeeren. Daher hat jetzt Vivian  $5+8=13$  und Lili  $23-8=15$ .

!! Also jetzt → Vivian 13, Fabian 20, Lili 15

*Danach isst Fabian sieben von seinen Erdbeeren…* Also hat er jetzt 20 – 7 = 13

 $\dots$  *und Lili zwei fünftel von ihren übrigen Erdbeeren. Lili hatte jetzt 15 und isst*  $\frac{2}{5}$ 

davon, also  $15 \cdot \frac{2}{5}$  $\frac{2}{5}$ =6 . Also hat sie jetzt 15 – 6 = 9

!! Also jetzt → Vivian 13, Fabian 13, Lili 9.

Vivian und Fabian haben am Ende gleich so viele Erdbeeren. Gegessen wurden 4+7+6=17 Erdbeeren. Insgesamt waren ja die Erdbeeren am Anfang 19+10+23=52 und am Ende  $13+13+9=35$ , also  $52-35=17$  weniger (die gegessen wurden).

Die Idee also bei diesen Aufgaben ist bei jedem Schritt aufzuschreiben, was geschehen ist und die Ergebnisse jedes mal zu notieren (im Folgenden mit Symbolen): V 19, F 10, L 23 Die Symbolen:

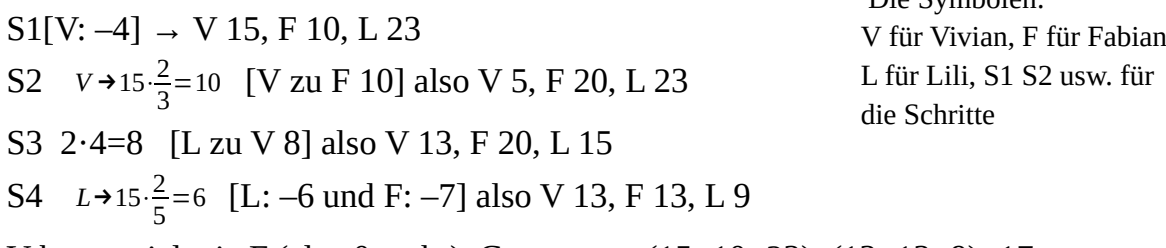

V hat so viel wie F (also 0 mehr). Gegessen →  $(15+10+23)$ – $(13+13+9)$ =17

#### <span id="page-24-2"></span><span id="page-24-1"></span>**Vertiefendes Niveau 1 V1.1 Umkehraufgaben der Prozentrechnung Vertiefendes Niveau 1**

*Man hat in seinem Haus ein neues Zimmer aufgebaut. Die Fläche des Hauses ist dadurch um 15% auf 112,7m² gewachsen. Berechnen Sie die ursprüngliche Fläche!*

In der Prozentrechnung müssen wir immer erst herausfinden, was der Anfangswert (Grundwert) ist. In diesem Beispiel ist der Wert am Anfang gefragt. Daher ist 100% das Gefragte, also x. Das Zimmer ist um 15% größer geworden, also die 112,7 m² sind (100%+15%=) 115%. Wir machen also die Schlussrechnung:

 x 100% 112,7 m<sup>2</sup> 115% x=98 m<sup>2</sup>

Wenn die Sache weniger wird, müssen wir selbstverständlich den entsprechenden Prozentsatz aus 100% subtrahieren:

*Ein Baum wurde um 25% auf 6 m geschnitten. Berechnen Sie die ursprüngliche Höhe!* 100% − 25% = 75% Dies ist der Wert am ENDE, also 6 m. Der Wert am Anfang  $(100\%)$  ist gefragt  $(x)$ .

 x 100%  $6 \text{ m}$   $75\%$   $x=8 \text{ m}$ 

## <span id="page-24-0"></span>**V1.2 Bruchstrichrechnungen mit Primfaktorzerlegung**

 $2\frac{11}{26}$  $\frac{11}{36} - 3\frac{13}{24}$  $\frac{13}{24} + \frac{44}{45}$  $\frac{44}{45} - \frac{1}{40}$ 40

Wir haben schon gesehen, wie man zwei Brüche addiert oder subtrahiert. Was ist es aber, wenn man mehrere Brüche hat? Man könnte selbstverständlich erst die zwei Brüche machen, das Ergebnis mit dem nächsten Bruch usw. Das kann lang dauern und Brüche mit sehr große Nennern als Ergebnis haben. Es gibt eine Methode, die schneller ist und die Primfaktorzerlegung (PFZ, siehe G2.8) benutzt. Schauen wir ein Beispiel an. In unserem Beispiel wandeln wir erst die gemischte Zahlen in "unechten" Brüchen um (siehe G2.1):

$$
2\frac{11}{36} - 3\frac{13}{24} + \frac{44}{45} - \frac{1}{40} = \frac{83}{36} - \frac{85}{24} + \frac{44}{45} - \frac{1}{40}
$$

Jetzt machen wir die PFZ der Nenner:

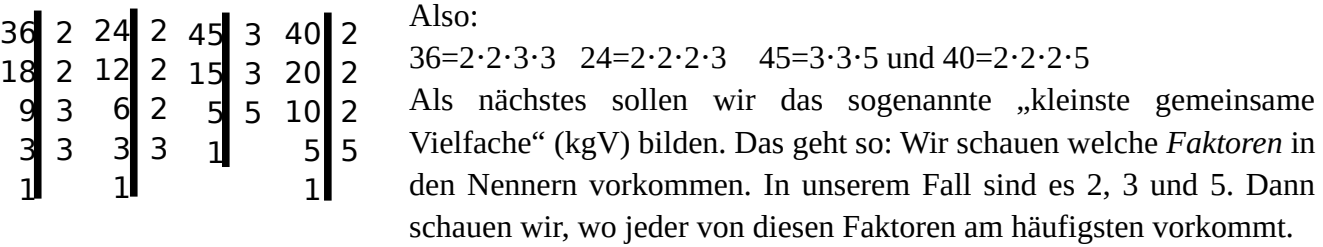

2 kommt in 36 zwei mal vor, in 24 drei mal vor, in 45 kein mal und in 40 wieder drei mal vor. Am häufigsten also kommt 2 drei mal vor (in 36 oder in 40, das spielt keine Rolle, wichtig ist, dass 2 am häufigsten in irgendeinem Nenner drei mal vorkommt). In diesem Fall müssen wir für das kgV die 2 drei mal benutzen.

3 kommt in 36 zwei mal vor, in 24 ein mal, in 45 zwei mal und 40 kein mal vor. Am häufigsten kommt 3 also zwei mal vor (in 36). In diesem Fall müssen wir für das kgV die 3 zwei mal benutzen.

5 kommt in 36 kein mal, in 24 auch kein mal, in 45 ein mal und 40 auch ein mal vor. Am häufigsten kommt 5 also ein mal vor (in 45 oder in 40, das spielt keine Rolle, wichtig ist, dass 5 am häufigsten in irgendeinem Nenner ein mal vorkommt). In diesem Fall müssen wir für das kgV die 5 ein mal benutzen.

Also die 2 kommt in kgV als drei mal Faktor vor, die 3 zwei mal und die 5 ein mal vor:

 $kgV = 2 \cdot 2 \cdot 3 \cdot 3 \cdot 5 = 360$ 

Für den nächsten Schritt gibt es verschiedene Wege, wir schreiben hier den Weg, den wir für den einfachsten halten. Unsere Rechnung nach dem ersten Schritt (gemischte Zahlen in unechten Brüchen umwandeln) ist jetzt:

83  $\frac{83}{36} - \frac{85}{24}$  $\frac{85}{24} + \frac{44}{45}$  $\frac{44}{45} - \frac{1}{40}$ 40

Wir multiplizieren unser kgV jeweils mit dem Zähler und dividieren jeweils durch den Nenner für jeden Bruch. Die Ergebnisse schreiben wir in einem Zähler auf, mit den jeweiligen Strichrechnungen dazwischen. Im Nenner kommt das kgV (hier 360) vor. Also:

Für den ersten Bruch <sup>83</sup> <sup>36</sup> 360⋅83:36=**830** Für den zweiten Bruch <sup>85</sup> <sup>24</sup> 360⋅85:24=**<sup>1275</sup>** Für den dritten Bruch  $\frac{44}{45}$  360⋅44:45=**352** Für den vierten Bruch  $\frac{1}{40}$  360⋅1:40=**9** 

Diese vier Zahlen kommen im Zähler mit den jeweiligen Strichrechnungen dazwischen vor, im Nenner kommt das kgV vor. Im Zähler machen wir dann auch die Strichrechnungen:

$$
\frac{830 - 1275 + 352 - 9}{360} = -\frac{102}{360}
$$

In diesem Fall können wir den Bruch auch weiter kürzen (hier mit 6). Daher ist das Ergebnis:

 $-\frac{102}{200}$  $\frac{102}{360} = -\frac{17}{60}$ 60 Wiederholen wir das Ganze:

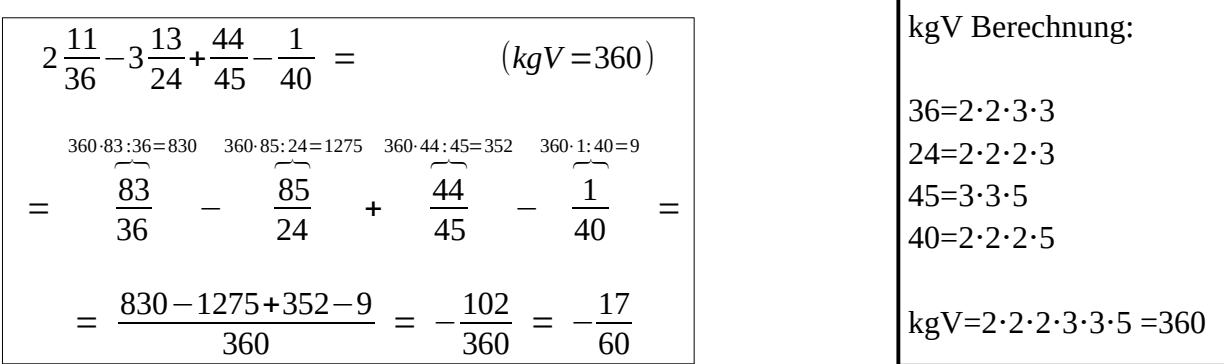

#### <span id="page-26-0"></span>**V1.3 Umformen einfache Kombinationen**

 $3+4(2b-5)=7b-15$ 

In solchen Aufgaben ist gefragt herauszufinden, wie viel die unbekannte Variable (hier b) sein muss, damit die Gleichung stimmt. Die Gleichung hat einen linken Teil (links von " $=$ ") und einen rechten Teil (rechts von " $=$ "). Wenn die unbekannte Variable in Klammer(n) steht, dann müssen wir diese erst mal ausmultiplizieren. Dann müssen wir alle "Terme", die die Variable (hier b) haben, auf einer Seite bringen (z.B. links von "=") und alle "Terme" ohne Variable auf der anderen Seite der Gleichung (z.B. entsprechend rechts von "="). Hier benutzen wir die Gegenrechnung von Plus und Minus (also entsprechend Minus und Plus). Dann müssen wir am Ende zusammenrechnen und die Gegenrechnung von mal (oder auch von durch) benutzen.

3−**4**(**2** *b*−**5**)=7*b*−22 /*ausmultiplizieren* 3−8 *b*+20 =7*b*−22 /−3−20 *Variablen* −8*b* =7 *b*−22−3−20 /−7*b trennen* −8 *b*−7*b* =−22−3−20 /*zusammenrechnen*  $-15b = -45$  /:(-15)  $h = 3$ 

Noch ein Beispiel (mit zwei Klammern)

```
4−3(5 v+3)=3(2−3v )−5 /ausmultiplizieren
4−15 v−9 =6−9v−5 /−4+9 Variablen
  −15 v =6−9 v−5−4+9 /+9 v trennen
 −15 v+9 v=6−5−4+9 /zusammenrechnen
   -6v = 6 /:(-6)
      v = -1
```
## <span id="page-27-0"></span>**V1.4 Proportionalitätenvergleich**

Die Schlussrechnung wird sowohl für die "direkte" als auch für die "indirekte" Proportionalität benutzt.

Bei der **direkten** Proportionalität wachsen zwei Merkmale gleichzeitig und in der gleichen Weise. Also, wenn das eine Merkmal mehr wird, wird das andere auch mehr. In diesem Fall multiplizieren wir die Zahlen in der Schlussrechnung die SCHRÄG gegenüber stehen (und dann dividieren wir durch die dritte Zahl). Dies ist IMMER der Fall bei der Prozentrechnung, hier aber geht es NICHT um Prozentrechnung (in diesen Aufgaben kommt kein Prozentsatz vor, siehe G1.3).

Bei der **indirekten** Proportionalität ist es anders. Wenn ein Merkmal mehr wird, wird das andere weniger. In diesem Fall multiplizieren wir die Zahlen in der Schlussrechnung die GERADE gegenüber stehen (und dann dividieren wir durch die dritte Zahl, siehe G2.13).

In den folgenden Beispielen geht es darum, zu entscheiden, ob es um eine direkte oder indirekte Proportionalität geht und welche Zahlen dann relevant sind. In einer Aufgabe muss man dann zwei Schritte machen und ggf. beide (direkte und indirekte) benutzen.

*In einem Dorf in Indien mit 30 Bewohnern reichen die vorhandenen 8,4 t Wasser für noch 15 Tage aus.*

- *a. Für wie viele Tage reicht das Wasser aus, wenn 10 Personen das Dorf verlassen?*
- *b. Für wie viele Tage reichen für die 30 Bewohnern 6,3 t Wasser aus?*
- *c. Wie viele Tonnen Wasser brauchen 24 Bewohner für 10 Tage?*

a: *Für wie viele Tage reicht das Wasser aus, wenn 10 Personen das Dorf verlassen?* Hier sind die Tage gefragt, also die Tagen sind relevant. 10 Personen verlassen das Dorf, also die Anzahl der Personen ändert sich, daher ist diese Anzahl auch relevant. Wenn die Personen weniger werden, dann sollte das vorhandene Wasser für mehrere Tage ausreichen. Also wenn das eine Merkmal (Anzahl der Personen) weniger wird, dann wird das andere Merkmal (die Tage) mehr. Wir haben daher eine indirekte Proportionalität und müssen gerade gegenüber multiplizieren. Da 10 Personen das Dorf verlassen, bleiben im Dorf 20 Personen.

x=22,5 Tage 30 Personen 15 Tage 20 Personen  $\rightarrow$  x

#### b: *Für wie viele Tage reichen für die 30 Bewohnern 6,3 t Wasser aus?*

Hier sind die Tage gefragt, also die Tagen sind relevant. Die Personen bleiben aber gleich wie in der Angabe. Wir brauchen daher ihre Anzahl in der Schlussrechnung nicht. Die Menge des Wassers (Tonnen) ändert sich, das ist also relevant. Daher brauchen wir in der Schlussrechnung die Tage und die Menge des Wassers (Tonnen). Wenn wir weniger Wasser haben, wird es auch für weniger Tage ausreichen. Wenn das eine Merkmal (Tonnen) mehr wird, wird das andere (Tage) auch mehr. Wir haben daher eine direkte Proportionalität und wir müssen schräg gegenüber multiplizieren.

8,4 t  
6,3 t  

$$
x
$$
  
 $x$   
 $x$   
 $x$   
 $x$   
 $x$   
 $x$   
 $x$   
 $x$   
 $x$   
 $x$   
 $x$   
 $x$   
 $x$   
 $x$   
 $x$   
 $x$   
 $x$   
 $x$   
 $x$   
 $x$   
 $x$   
 $x$   
 $x$   
 $x$   
 $x$   
 $x$   
 $x$   
 $x$   
 $x$   
 $x$   
 $x$   
 $x$   
 $x$   
 $x$   
 $x$   
 $x$   
 $x$   
 $x$   
 $x$   
 $x$   
 $x$   
 $x$   
 $x$   
 $x$   
 $x$   
 $x$   
 $x$   
 $x$   
 $x$   
 $x$   
 $x$   
 $x$   
 $x$   
 $x$   
 $x$   
 $x$   
 $x$   
 $x$   
 $x$   
 $x$   
 $x$   
 $x$   
 $x$   
 $x$   
 $x$   
 $x$   
 $x$   
 $x$   
 $x$   
 $x$   
 $x$   
 $x$   
 $x$   
 $x$   
 $x$   
 $x$   
 $x$   
 $x$   
 $x$   
 $x$   
 $x$   
 $x$   
 $x$   
 $x$   
 $x$   
 $x$   
 $x$   
 $x$   
 $x$   
 $x$   
 $x$   
 $x$   
 $x$   
 $x$   
 $x$   
 $x$   
 $x$   
 $x$   
 $x$   
 $x$   
 $x$   
 $x$   
 $x$   
 $x$   
 $x$   
 $x$   
 $x$ 

c: *Wie viele Tonnen Wasser brauchen 24 Bewohner für 10 Tage?*

Hier ändern sich alle drei Merkmale, wir müssen daher zwei Schritte machen. Welchen Schritt wir als erstes machen ist eine freie Entscheidung, wir machen hier erst die Schlussrechnung für die Tonnen und die Tage:

15 Tage  
10 Tage  

$$
x
$$
  
x = 5,6 t

Die 5,6 Tonnen reichen daher für 10 Tage, wenn wir allerdings 30 Personen haben. Wir müssen aber mit 24 Personen rechnen, also:

30 Pers. 
$$
5.6 t
$$
  
24 Pers.  $x = 4.48 t$ 

In dieser Aufgabe haben wir doch zwei mal direkte Proportionalität benutzen müssen. Es kann aber auch sein, dass bei einem Schritt eine direkte und beim anderen eine indirekte notwendig sind. Das hängt vom Beispiel ab.

#### <span id="page-28-0"></span>**V1.5 Punktrechnungen bei Potenzzahlen**

Wenn man Potenzzahlen mit der gleichen Basis multipliziert, muss man die Hochzahlen addieren.

 $a^{-5} \cdot a^{-4} = a^{-5-4} = a^{-9}$   $a^{-3} \cdot x = x^{3+1} = x^4$   $a^{-5} \cdot a^{-4} = a^{-5-4} = a^{-9}$   $a^{-3} \cdot x = x^{3+1} = x^4$   $a^{-5} \cdot 5^4 = 5^{4+1}$ Vorsicht im letzten Beispiel: Die Hochzahl ist 4 plus t und nicht 4t (was dann 4 mal t bedeuten würde). Im vorletzten Beispiel ist gilt  $x=x^1$  (siehe G1.5).

Wenn man Potenzzahlen mit der gleichen Basis dividiert, muss man von der Hochzahl oben die Hochzahl unten subtrahieren. Das bedeutet: Wenn die Hochzahl im Nenner positiv ist, dann müssen wir sie doch *subtrahieren*. Wenn sie negativ ist, dann müssen wir sie doch *addieren*.

$$
\frac{b^{-7}}{b^{-3}} = b^{-7+3} = b^{-4}
$$
\n
$$
\frac{x^4}{x^{11}} = x^{4-11} = x^{-7}
$$
\n
$$
\frac{8^5}{8^{-c}} = 8^{5+c}
$$
\n
$$
\frac{m^{-4}}{m^9} = m^{-4-9} = m^{-13}
$$

#### <span id="page-29-0"></span>**V1.6 Lineare Gleichungssysteme (LGS) mit 2 Variablen: Textaufgaben**

("Einsetzungsverfahren")

*In einem Café gibt es 8 Tische. Manche sind für 4 Personen und der Rest für 6 Personen. Insgesamt kann das Café 42 Personen bedienen. Wie viele Tische für 4 bzw. 6 Personen gibt es im Café?*

Schauen wir erst mal die Frage an:

*Wie viele Tische für 4 bzw. 6 Personen gibt es im Café?*

Zwei Sachen sind gefragt. *Tische* für 4 und *Tische* für 6 Personen. *Tische* sind gefragt. Für gefragte Sachen benutzt man in Mathematik Buchstaben. Weil zwei Sachen gefragt sind, brauchen wir zwei Buchstaben. Die Buchstaben dürfen wir frei wählen. Hier werden wir d und s benutzen.

d sind die Tische für 4 Personen.

s sind die Tische für 6 Personen.

In der Angabe steht: *In einem Café gibt es 8 Tische.* Die Tische also zusammen sind 8. d Tische und s Tische zusammen sind 8:

d+s=8

Für die zweite Gleichung brauchen wir die zweite Information, also dass die Personen insgesamt 42 sind: "*Insgesamt kann das Café 42 Personen bedienen"*. Wir brauchen dann nur unsere Definition von d und s schauen, um die Gleichung zu erstellen:

d sind die Tische für 4 Personen → insgesamt hier 4d (also 4 mal d) Personen

s sind die Tische für 6 Personen  $\rightarrow$  insgesamt hier 6s (also 6 mal s) Personen 4d+6s=42

Die zwei Gleichungen jetzt zusammen:

 $\cdot d+ s=8$ 4d+6s=42

Formen wir die erste Gleichung um:

**d**=8−s

Wir setzen 8-s an der Stelle von d in die zweite Gleichung ein.

4 (8−s)+6s=42 und jetzt formen wir um (siehe V1.3)  $32-4s+6s=42$  |  $-32$  −4s+6s=42−32  $2s = 10$  | :2  $s = 5$  und weil d=8−s also d=8−5 also d=3  $4$  **d**  $+6s=42$ 

Also: Es gibt 5 Tische für 6 Personen 3 Tische für 4 Personen.

Damit sind die Tische tatsächlich 5+3=8 und die Personen 4·3+5·6=42.

## <span id="page-30-0"></span>**V1.7 Kombinationsaufgaben der Prozentrechnung**

In diesen Aufgaben muss man mehrere (hier zwei) Prozentrechnungen kombinieren. Es kann sein, dass der Anfangswert oder dass der Endwert gegeben ist. Im zweiten Fall (Endwert gegeben) macht man die Schritte rückwärts, man fängt also vom Ende an.

Beispiel:

Nach eine Bombardierung in einem vom Krieg betroffenem Land wurde bei einem Haus 65% der Fläche zerstört. Das Haus wurde dann erneuert und die neue Fläche war 200% mehr als die Fläche des zerstörten Hauses. Somit war das Haus am Ende 147 m². Wie groß war die Fläche vor der Bombardierung?

Nicht vergessen: Wenn irgendwo Prozent erwähnt wird, sollte es eine Prozentaufgabe sein. Das erste ist dann, den Anfangswert zu finden und diesen neben 100% schreiben. Hier ist der Wert am Anfang (vor der Bombardierung) gefragt, also x. Wir brauchen allerdings 2 Schritte: Ein mal wurde 65% zerstört (also 65% weniger) und ein mal wurde die Fläche 200% mehr (also plus 200%, siehe V1.1).

Hier ist der Wert am Ende gegeben, also wir fangen vom Ende an und machen Schritte rückwärts. Wir müssen also erst den zweiten Schritt benutzen, nämlich dass die Fläche 200% mehr geworden ist, also insgesamt war die neue Fläche 200%+100%= 300%. Das waren die 147 m². Das Haus also vor der Erneuerung (und daher nach der Bombardierung) war:

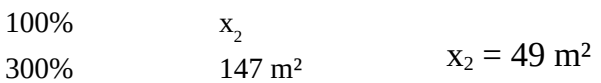

Das Haus also nach der Bombardierung (und vor der Erneuerung) war 49 m². Mit der Bombardierung hat das Haus 65% seiner Fläche verloren, daher sind 100%−65%=35% geblieben. Das Haus vor der Bombardierung war daher:

 $x_1 = 140$  m<sup>2</sup> 100%  $X_1$ 35% 49 m²

(Ob man Prozentsätze addiert oder subtrahiert, hängt selbstverständlich von der Angabe an) Der Wert ganz am Anfang (vor der Bombardierung) war daher 140 m². Der Wert ganz am Ende (nach der Erneuerung) ist in der Angabe gegeben (147 m²). Daher ist die gesamte Änderung:

p=105% also 5% mehr. 100% 140 m<sup>2</sup> p% 147 m²

Wir sehen, dass die gesamte Änderung 5% und nicht 200%−65%=135%! *Wir dürfen also diese Prozentsätze nicht addieren oder subtrahieren!* (Das liegt daran, dass bei den beiden Prozentrechnungen der Anfangswert völlig unterschiedlich ist)

#### <span id="page-31-1"></span>**V1.8 Bruchrechnungen und Vorrang**

Solche Aufgaben sind eine Kombination der uns schon bekannte Strichrechnungen zwischen Brüchen und des Vorrangs der Rechenarten. Wichtig ist in diesem Fall die Brüche bei jedem Schritt so weit wie möglich zu kürzen. Vielleicht ist es auch besser, erst jede Klammer allein zu machen. Ein Beispiel:

$$
\frac{2}{3} + \left(\frac{6}{7} - \frac{9}{7}\right) \cdot \left(\frac{2}{5} - \frac{16}{21} : \frac{4}{7}\right)
$$
\n
$$
\frac{2}{5} - \frac{16}{21} : \frac{4}{7}\right) = \left(\frac{2}{5} - \frac{16}{21} : \frac{7}{7}\right) = \frac{2}{5} - \frac{2 \cdot 2 \cdot 2 \cdot 2 \cdot 7}{3 \cdot 7 \cdot 2 \cdot 2} = \frac{4}{5} - \frac{14}{3} = -\frac{14}{15}
$$
\ndaher ist die Berechnung jetzt :  
\n
$$
\frac{2}{3} + \left(\frac{6}{7} - \frac{9}{7}\right) \cdot \left(\frac{2}{5} - \frac{16}{21} : \frac{4}{7}\right) = \frac{maI - ist}{3} + \frac{2}{7} + \frac{3}{15} \cdot \frac{14}{15} = \frac{PFZ}{3} - \frac{2}{3} + \frac{3 \cdot 2 \cdot 7}{7 \cdot 3 \cdot 5} = \frac{\text{Kürzen}}{3} - \frac{2}{3} + \frac{2}{5} = \frac{16}{15} = 1\frac{1}{15}
$$

#### <span id="page-31-0"></span>**V1.9 Umformen in der ebenen Geometrie konkret**

Diese Aufgaben sind Anwendungen der Formeln für ebene Figuren. Sie sind ein bisschen wie die Textaufgaben für lineare Gleichungssysteme (LGS, siehe V1.6) mit zwei Variablen, da wir eine Formel umformen und das Ergebnis in einer anderen Formel einsetzen müssen. Die zwei Formeln allerdings haben nur eine Variable gemeinsam (und nicht 2, wie in den Aufgaben der LGS). In diesen Aufgaben hier fangen wir mit der Formel für das Merkmal an, das gegeben ist (in unseren Beispielen Umfang oder Fläche). Ein Beispiel:

*Der Umfang eines Rechtecks ist 3,8 dm, seine Breite 9 cm. Berechnen Sie seine Fläche!* 

Gegeben ist der Umfang, wir fangen also mit dieser Formel an (Umfang eines Rechtecks). Wir müssen allerdings aufpassen und die gleichen Einheiten benutzen. Wir wandeln daher die 3,8 dm in cm um, das sind 38 cm (siehe G2.5). Die Formel ist

 $u=2a+2b$ 

Der Umfang u ist 38 (cm) und die Breite b ist 9 (cm). Daher schreiben wir an der Stelle von u 38 und an der Stelle von b 9:

 $38=2a+2.9 \rightarrow 38=2a+18 \rightarrow 38-18=2a \rightarrow 2a=20 \rightarrow a=10$  (siehe V1.3)

Die Länge a ist also 10 cm (und die Breite schon gegeben: 9 cm). Somit können wir die Fläche berechnen. In der Formel für die Fläche (A=a⋅b) schreiben wir an der Stelle von a 10 und an der Stelle von b 9:

A=a⋅b  $A=10·9$   $A=90cm<sup>2</sup>$ 

Anmerkung: Nicht vergessen! Die Einheit für Fläche ist hoch 2 (hier: cm²)!

Noch ein Beispiel: *Die Fläche eines Kreises ist 8 m². Berechnen Sie den Umfang!*  Gegeben ist die Fläche A=8 m², wir fangen also mit dieser Formel an (Umfang eines Rechtecks). Hier können wir frei eine der beiden Formeln wählen:

A=πr² → an der Stelle von A schreiben wir den Wert der Fläche:

$$
8 = \pi r^2 \rightarrow \frac{8}{\pi} = r^2 \rightarrow 2,5645 \approx r^2
$$

Hier lernen wir eine neue Gegenrechnung lernen (für die anderen siehe G2.3). Die Gegenrechnung von Quadrat ist die sogenannte "Wurzel", am Taschenrechner oft mit

√*x* zu finden. Daher:

$$
r \approx \sqrt{2,5645} \approx 1,60 \text{ m}
$$

Die Einheit ist hier ohne Quadrat, da der Radius eine Strecke ist. Dieses Ergebnis können wir jetzt in der Formel für den Umfang einsetzen (wie in G2.11):

 $u=2\pi r \rightarrow u \approx 2 \cdot \pi \cdot 1,60 \rightarrow u \approx 10,03 \text{ m} \approx 10,0 \text{ m}$ 

#### <span id="page-32-0"></span>**V1.10 Mittelwerte bei einem Säulendiagramm**

Um den **Durchschnitt** zu berechnen, machen wir eine Tabelle (für das Ablesen der Tabelle siehe G2.7 und V1.10):

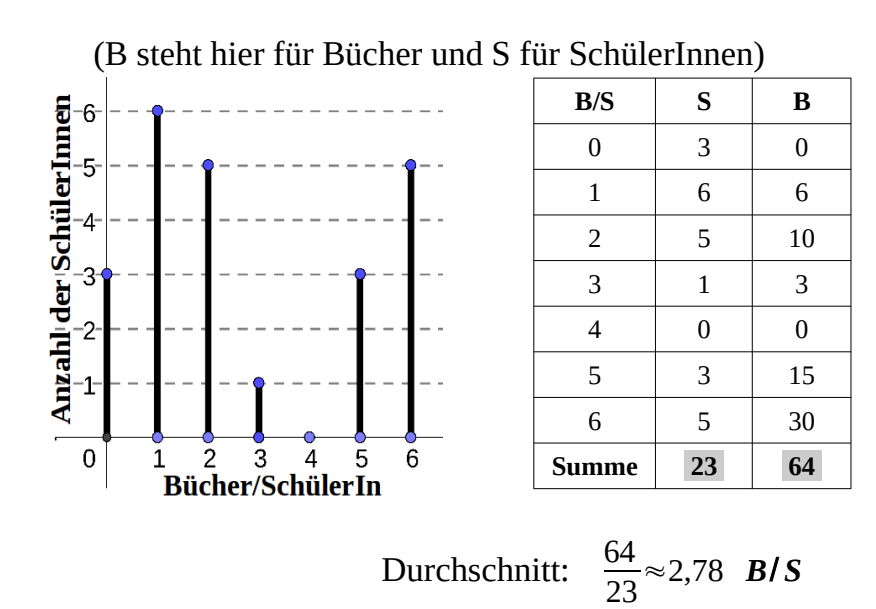

Den **Modus** (Modalwert) kann man leicht erkennen, das ist der x-Wert bei der höchsten Säule. Die höchste Säule ist hier bei 1, also 1 ist der Modus.

Mit Hilfe der Tabelle können wir auch den **Median** finden. Wir haben 23 Werte, der Wert in der Mitte wird der zwölfte sein. Bis 1 haben wir 9 Werte, in 2 kommen wir auf 14 Werte, also der zwölfte Wert ist darunter, also der Median ist 2. Einfacher ist allerdings aller Werte der Reihe nach zu schreiben, also 3 mal die 0, 6 mal die 1 usw.

#### <span id="page-33-1"></span>**Vertiefendes Niveau 2**

# **Vertiefendes Niveau 2**

#### <span id="page-33-0"></span>**V2.1 Prozentrechnung und Brüche**

Prozent bedeutet durch Hundert. Also:

 $50\% = \frac{50}{100}$  $\frac{50}{100} = \frac{2.5.5}{2.2.5}$  $\frac{2\cdot 5\cdot 5}{2\cdot 2\cdot 5\cdot 5}$ <sup>kürzen</sup> 1  $\frac{1}{2} = \frac{3}{6}$  $\frac{3}{6} = \frac{7}{14}$  $\frac{7}{14}$ =...=0,50=0,5 (= $\sqrt{0,25}$ ) (fürs Kürzen siehe G3.8) Wir merken, dass in allen Brüchen der Nenner doppelt so viel ist wie der Zähler.  $\frac{1}{2}$  haben wir erst mit 3 erweitert (also sowohl Zähler als auch Nenner mit 3 multipliziert) und das Ergebnis war  $\frac{3}{6}$ , dann auch mit 7 erweitert (Ergebnis  $\frac{7}{14}$ ). Alle diese Brüche sind gleich zueinander und gleich 0,5. Das ist immer die gleiche Zahl. Also 50% ist 0,50 also 0,5. Wir merken auch, dass bei der Verwandlung des Prozentsatzes in eine einfache Dezimalzahl (Zahl ohne % daneben), wir das Komma einfach zwei mal verschieben.20% ist daher:

20%: 20% = 
$$
\frac{20}{100} = \frac{1}{5} = \frac{4}{20} = \frac{13}{65} = \dots = 0,2
$$
  
\n25%: 25% =  $\frac{25}{100} = \frac{1}{4} = \frac{7}{28} = \dots = 0,25$   
\n350%: 350% =  $\frac{350}{100} = \dots = 3,5$   
\n350%: 350% =  $\frac{350}{100} = \dots = 3,5$   
\n300%: 300% =  $\frac{300}{100} = \dots = 3$ 

In den letzten zwei Beispielen merken wir auch: Wenn etwas 75% mehr wird, dann ist das Ergebnis 175% (100%+75%), also das  $175\% = \frac{175}{100}$  $\frac{175}{100}$  = 1,75-fache des Anfangswerts; Wenn etwas 200% mehr wird, dann ist das Ergebnis 300% (100%+200%), also das 300%= $\frac{300}{100}$  $\frac{300}{100}$  =

3-fache des Anfangswerts.

Noch eine Anmerkung zu den Verhältnissen:

Wenn z.B. 25% eine Eigenschaft haben (z.B. sind Schwarz) und der Rest nicht (sind also nicht Schwarz), dann ist das Verhältnis "Schwarz" zum ganzen 25%, also  $\frac{25}{100} = \frac{5 \cdot 5}{2 \cdot 2 \cdot 5}$  $\frac{5\cdot 5}{2\cdot 2\cdot 5\cdot 5}$ <sup>kürzen</sup> 1 4 also 1:4 (man sagt: "eins zu vier). Das Verhältnis allerdings der Schwarzen zu den nicht Schwarzen ist 25% zu 75%, also  $\frac{25}{75} = \frac{5 \cdot 5}{3 \cdot 5}$  $rac{5\cdot 5}{3\cdot 5\cdot 5}$ <sup>kürzen</sup> 1<br>3  $\frac{1}{3}$ , also ein Drittel, also 1:3 (eins zu drei).

Wenn z.B. 3 von 5 rot sind, dann ist das Ganze (100%) 5 Teile, 3 Teile  $\sqrt{100\%}$  also 5 Teile also 3:5=0,6=0,60=60% sind rot (R) und die restlichen (5−3=) 2 Teile 2:5=0,2=0,40=40% nicht rot (NR). Damit ist z.B. das Verhältnis nicht rot zum Ganzen 3 zu 5 und von roten zu nicht roten 3 zu 2. Daher sind

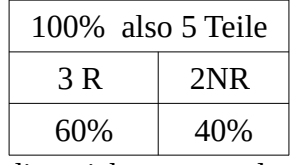

die roten das (3:2=)1,5-fache der nicht roten und umgekehrt die nicht roten das  $2:3(=0,666...) = 0,6$  -fache der roten.

Eine weitere Anmerkung: Das Verschieben des Kommas gilt bei allen Multiplikationen und Divisionen mit Potenzen von 10 (z.B.  $10^{2}$ =100,  $10^{4}$ =10000,  $10^{3}$ =1000,  $10^{8}$ =100000000 usw.) und nicht nur bei der Prozentrechnung. Wenn wir durch so ein Potenz von 10 dividieren, dann verschieben wir das Komma nach links, und zwar so oft, wie die Nullen sind (z.B. bei Division durch 10000000 verschieben wir 7 mal nach links). Bei Multiplikation verschieben wir nach rechts (die Zahl wird ja größer). Bsp.:

Durch 30:1000 Komma muss 3 mal nach links:  $30.0 \rightarrow 3.00$  (einmal)  $\rightarrow 0.300$  (zweimal)  $\rightarrow$  0,0300 (dreimal) also 0,03

Mal 54,6·100000 Komma 5 mal nach rechts:  $54.6 \rightarrow 546 \rightarrow 5460 \rightarrow 546000 \rightarrow 5460000 \rightarrow 5460000$ 

Hier ein paar gewöhnliche Relationen zwischen Brüchen und Prozentsätzen:

$$
\frac{1}{20} = 0,05 = 5\% \qquad \frac{1}{10} = 0,1 = 0,10 = 10\% \qquad \frac{1}{6} = 0,1\dot{6} \approx 16,67\% \qquad \frac{1}{5} = 0,2 = 0,20 = 20\% \qquad \frac{1}{4} = 0,25 = 25\% \qquad \frac{3}{10} = 0,3 = 0,30 = 30\% \qquad \frac{1}{3} = 0,3 \approx 33,3\% \qquad \frac{2}{5} = 0,4 = 0,40 = 40\% \qquad \frac{3}{7} = 0,428571 \approx 43\% \qquad \frac{1}{2} = 0,5 = 0,50 = 50\% \qquad \frac{4}{7} = 0,571428 \approx 57\% \qquad \frac{3}{5} = 0,6 = 0,60 = 60\% \qquad \frac{2}{3} = 0,6 \approx 66,7\% \qquad \frac{7}{10} = 0,7 = 0,70 = 70\% \qquad \frac{3}{4} = 0,75 = 75\% \qquad \frac{4}{5} = 0,8 = 0,80 = 80\% \qquad \frac{9}{10} = 0,9 = 90\%
$$

#### <span id="page-34-0"></span>**V2.2 Abstraktes Umformen in der ebenen Geometrie**

Hier haben wir ein Umformen der Formeln aus der Geometrie, allerdings ohne konkrete Zahlen sondern nur mit Symbolen (Buchstaben und so). Beispiele: *Begründen Sie, ob in einem Rechteck mit Umfang u und Breite b die Länge a mit der Formel*  $a = \frac{2u-b}{2}$ 2 *berechnet werden kann.*

Wir nehmen die Formel für den Umfang eines Rechtecks und formen wir diese auf a um:

*u*=2*a*+2*b u*−2*b*=2*a a*=<sup><u>u−2*b*</sub></sup></u> 2

Wir merken, dass die Formeln nicht gleich sind. Daher ist *a*= $\frac{2u-b}{2}$  $\frac{a-b}{2}$  falsch.

*Welche Formel passt zum abgebildeten Kreis mit Umfang m und Fläche F? Kreuzen Sie an und begründen Sie!*

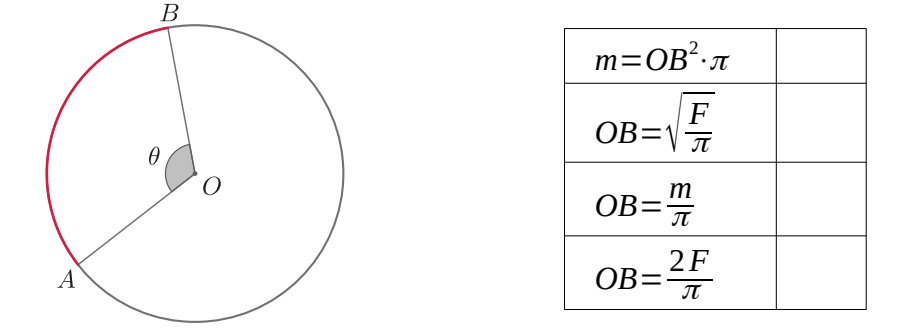

OB ist hier der Radius des Kreises. Die Formel mit dem Radius für den Umfang ist  $u=2 \pi r$ . In unserer Aufgabe steht OB an der Stelle von r und m an der Stelle von u. Daher ist die Formel für den Umfang (mit den Buchstaben der Aufgabe) *m*=2π⋅*OB* . Die erste Formel stimmt daher nicht. Wir nehmen die Formeln des Kreises mit dem Radius für den Umfang und die Fläche und formen diese auf den Radius um. Wir ersetzen dann in diesen Formeln den Radius r, die Fläche A und den Umfang u durch die Buchstaben, die in der Aufgabe dafür stehen: OB für den Radius r, F für die Fläche A und m für den Umfang m:

 $u=2\pi r$   $\Rightarrow$   $\frac{u}{2}$  $\frac{u}{2 \pi} = r \Rightarrow OB = \frac{m}{2 \pi}$  $\frac{m}{2\pi}$  and  $A = \pi \cdot r^2 \Rightarrow \frac{A}{\pi} = r^2 \Rightarrow \sqrt{\frac{A}{\pi}} = r \Rightarrow OB = \sqrt{\frac{F}{\pi}}$ 

Wir merken, dass von den 4 Möglichkeiten nur die zweite richtig ist und angekreuzt werden muss.

#### <span id="page-35-1"></span>**V2.3 Lineare Funktion Diagramm**

Eine lineare Funktion ist eine Beziehung zwischen zwei Sachen (z.B. Zeit und Abstand, Zeit und Geschwindigkeit, Höhe und Länge usw.). Diese Beziehung hat die allgemeine mathematischer Form: *y*=*s*⋅*x*+ *A* . Die zwei Sachen werden hier durch die Variablen x und y dargestellt. Diese Beziehung können wir auch in einem sogenannten "Koordinatensystem" mit zwei Achsen (x und y Achse) darstellen. Die Form der linearen Funktion in diesem Koordinatensystem ist eine Gerade. Der Buchstabe s steht für "Steigung" und zeigt uns, wie steil diese Gerade dann ist. Wenn die Steigung positiv ist, dann geht die Gerade "nach oben" (links unten nach rechts oben), wenn sie negativ ist, "nach unten". Der Buchstabe A steht für "y-Achsenabschnitt" und zeigt, wo die y-Achse von Gerade getroffen wird.

Mit Hilfe der Funktion können wir den Wert der einen Variablen finden, wenn die andere bekannt ist. Sei z.B. x die Zeit und y der Abstand von einem Punkt für ein Fahrrad und sei *y*=0,5⋅*x*−2 , dann:

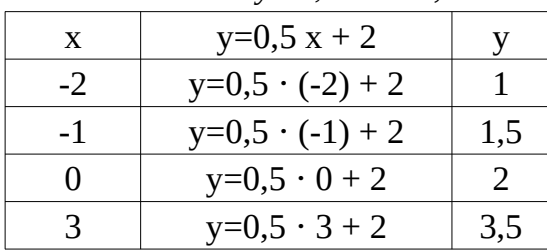

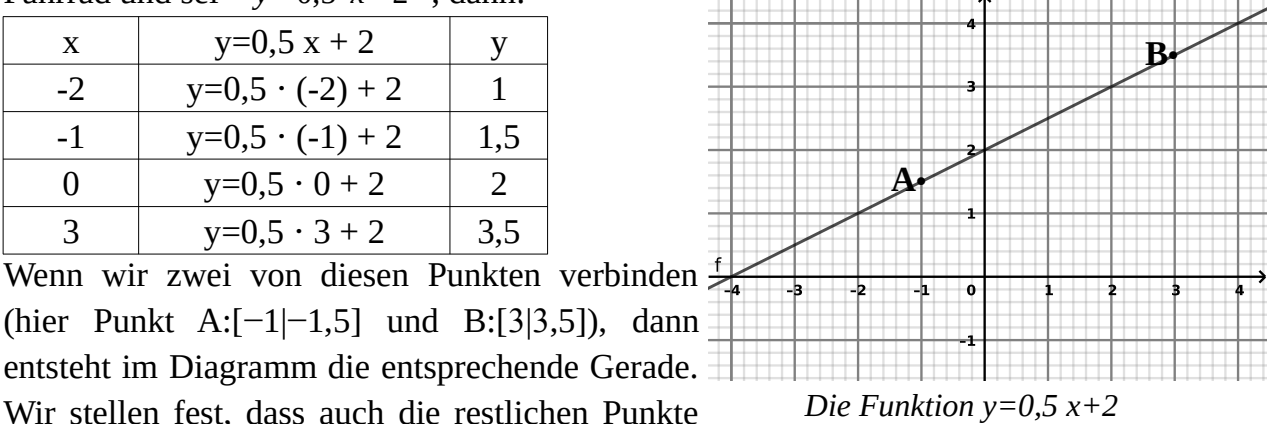

Wenn wir zwei von diesen Punkten verbinden (hier Punkt A:[−1|−1,5] und B:[3|3,5]), dann entsteht im Diagramm die entsprechende Gerade.

#### <span id="page-35-0"></span>**V2.4 Kreisdiagramm**

sich auf dieser Gerade befinden.

Beispiel:

Zu welchen der folgenden Aussagen passen die folgenden Diagrammen?

- a. Ein Stall hat 2 Ziegen, 3 Schafe, 8 Kühe, 2 Schweine und 1 Pferd.
- b.In einer Klasse sind 8 Personen aus Österreich, 2 aus Deutschland, 2 aus der Türkei, 2 aus Serbien und 2 aus Tschechien.
- c. In einer Klasse wählen 6 Personen die Partei "Bild", 6 Personen die Partei "Welt", 2 die Partei "Nature", 2 die Partei "Grob" und 2 keine Partei.
- d.Ein Kind hat 1 Kartenspiele, 2 Brettspiele, 1 Bälle, 3 Puppe und 2 Spielschwert.
- e. In einer Schule gibt es 3 Lehrer für Mathematik, 6 für Englisch, 3 für Deutsch, 3 für Geographie und 3 für Musik.
- f. Ein Haus hat 6 Schlafzimmer, 3 WCs, 1 Küche, 1 Wohnraum und 1 Badezimmer.
- g.Ein Bauernhof hat 18 Hühner, 1 Hahn, 3 Gänsen, 3 Kanarinen, 2 Katzen 9 Enten.
- h.In einem Tierheim gibt es 8 schwarze Katzen, 4 roten, 2 weißen, 1 dreifarbige und 1 schwarz-rot.

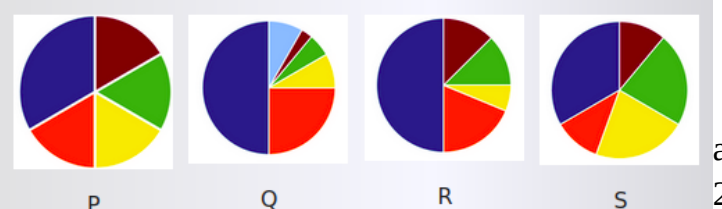

a) Hier haben wir die Summe 2+3+8+2+1=16. 8 ist die Hälfte

von 16 also es geht um ein Diagramm, wo ein Teil die Hälfte ist. Das könnte Q oder R sein. Des Weiteren haben wir 2+2=4 und 3+1=4 also der Rest des Diagramms muss in zwei geteilt sein, wobei der eine Teil in zwei gleiche Teile geteilt werden muss ( 2 und 2) und der andere in zwei ungleiche (3 und 1). Das könnte das Diagramm R sein.

d) Hier haben wir die Summe 1+2+1+3+2=9. Das Diagramm könnte in 3 gleichen Teile geteilt sein (3, 2+1=3 und 2+1=3). Das könnte Diagramm S sein.

e) Hier haben wir die Summe 3+6+3+3+3=18. Das Diagramm sollte eine in drei geteilt sein (6, 3+3=6, 3+3=6). Das könnte Diagramm P sein.

g) Hier haben wir die Summe 18+1+3+3+2+9=36. Das Diagramm sollte in zwei geteilt sein (18, 1+3+3+2+9=18). Die zweite Hälfte sollte auch in zwei geteilt sein (9=18:2). Der Rest sollte drei gleiche Teile haben (3, 3, 2+1=3), wobei ein von diesen drei Teilen sollte in zwei ungleiche kleinere Teile geteilt sein. Das ist Diagramm Q. (In dem gleichen Weg können wir feststellen, dass die restlichen Diagramme keine Entsprechung haben können)

# <span id="page-36-0"></span>**V2.5 Vergleichen von Mittelwerten**

*Gegeben sind die folgenden zwei Wertegruppen, die Daten aus einer [Studie der EU](https://de.wikipedia.org/wiki/Eurosystem_Household_Finance_and_Consumption_Survey) über die Vermögensverteilung um das Jahr 2010 ähneln:* 

• *Das Modell DE, das die Verteilung des Vermögens in Deutschland ähnelt:*

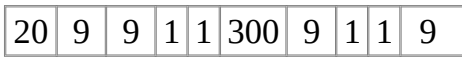

• *Das Modell GR, das die Verteilung des Vermögens in Griechenland ähnelt:*

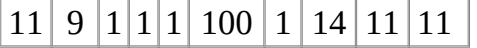

- a. *Berechnen Sie jeweils die Lageparameter. (siehe G2.6).*
- b. *Vergleichen Sie Durchschnitt mit Median. Was können Sie über die Verteilung sagen?*

Der Modus in DE ist 1 und 9, in GR 1. Der Durchschnitt in DE ist 36, also höher als in Griechenland (D=16). Der Median in DE (9) ist hingegen kleiner als in GR (10). Das Vermögen in DE ist eindeutig ungleich verteilt. *Wenn der Durchschnitt viel größer als der Median ist, können wir schon folgern, dass die Verteilung ungleich ist.* In DE besitzen nach dem Modell hier 10% der Bevölkerung etwa 83% des Vermögens, in GR "nur" ca. 62%. Allerdings, wenn der Durchschnitt etwa gleich wie der *Median ist, können wir nicht unbedingt eine gleichmäßige Verteilung folgern.* Ein Gegenbeispiel:

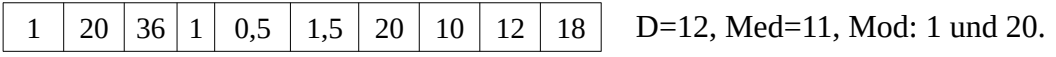

Obwohl hier Durchschnitt und Median fast gleich sind, haben 2/5 der Personen im unteren Teil der Verteilung jeweils etwa 1/20 des Vermögens der Personen im oberen Teil der Verteilung (z.B. 0,5 bis 1,5 Tausend € im Vergleich zum 18 bis 36 Tausend €).

## <span id="page-37-1"></span>**V2.6 Wachstums- und Abnahmeprozesse**

Bei diesen Aufgaben wächst und abnimmt eine Sache um den gleichen Prozentsatz in jeder Periode (Jahr, Monat, Sekunde usw.). Wenn sie wächst, müssen wir den Prozentsatz zu 100% addieren, wenn sie abnimmt, müssen wir den Prozentsatz subtrahieren. Die Berechnung ist dann relativ einfach:

Anfangswert mal Prozentsatz als Zahl hoch "wie oft". Die Einheiten der Hochzahl müssen auf die Einheiten der Periode ("pro") angepasst werden.

Beispiele:

a) *Eine Bakterienkultur mit 17 Bakterien wächst um 197% pro Stunde. Wie viele Bakterien wird es nach 16560 Sekunden geben?* 

**Anfangswert:** 17 Bakterien

**Prozentsatz als Zahl** (Wachstum also Plus):  $100\% + 197\% = 297\% = \frac{297}{100} = 2,97$ 

**"wie oft" (Hochzahl):** In der Angabe steht "pro Stunde", also müssen wir die 16560 Sekunden in Stunden umrechnen (siehe G2.5) → 16560 : 60 : 60 = 4,56 Stunden

**Anfangswert** mal **Prozent als Zahl** hoch **wie oft**

Also:  $(17)$ .  $(2,9)$ <sup>56</sup> $\approx$  2433 Bakterien

b) *Das Iod-Isotop 131I (wird in nuklear-medizinischen Therapie benutzt) wird wöchentlich um 45.48% weniger. Wie viele Atome des Isotops bleiben nach 25,2 Tagen, wenn wir am Anfang 340080 Atome haben?* 

Anfangswert: 340080 Atome

Prozentsatz als Zahl (Abnahme also Minus): 100% – 45,48% =54,52% = 0,5452 Wie oft: "pro Woche", also Tage in Wochen umrechnen:  $25,2:7 = 3,6$  Wochen Also:

340080  $\cdot$  0,5452 $^{3,6}$   $\approx$  38298 Atome

## <span id="page-37-0"></span>**V2.7 Satz des Pythagoras**

Bei einem rechtwinkeligem Dreieck ist die Summe der Quadrate der Katheten so viel wie das Quadrat der Hypotenuse.

Also:  $a^{2+} b^{2} = c^2$  (siehe Figur).

Hypotenuse ist die längste Seite des rechtwinkeligen Dreiecks, Katheten heißen die anderen zwei Seiten.

Beispiele: *Finde jeweils die fehlende Seite des rechtwinkeligen Dreiecks!*

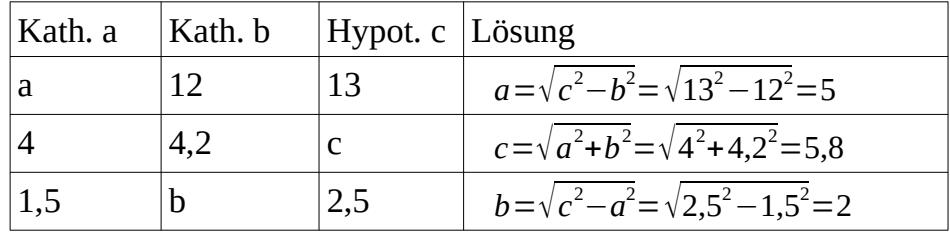

Tipp: bei manchen Taschenrechner muss man erst die Quadrate addieren bzw. subtrahieren, dann "=" tippen und dann Wurzel ziehen.

 $\overline{c}$ 

a

b

Wenn die Hypotenuse gegeben ist, dann muss man aus dem Quadrat der Hypotenuse das Quadrat der gegebenen Kathete subtrahieren.

Bei Textaufgaben muss man die Fähigkeit haben, eine richtige Figur (oder richtige Figuren) zu skizzieren. Beispiel:

*Ein quadratisches Fenster wird an eine Wand angelehnt. Der Abstand seiner unteren Seite von der Wand ist 19 cm, seiner oberen Seite vom Boden 18 dm. Wie lang ist die Diagonale des Fensters (genau und mit einer Nachkommastelle)?* 

Erst die Skizze des Fensters an der Wand:

 $AC = \sqrt{180^2 + 19^2} = 181$  *cm* Das Fenster sollte die fette Linie sein. Das Fenster ist also die Hypotenuse AC eines rechtwinkeligen Dreiecks (ABC). Der Abstand BC (Kathete auf dem Boden) ist 19 cm und der Abstand AB (Kathete an der Wand) 18 dm, also 180 cm. Daher:

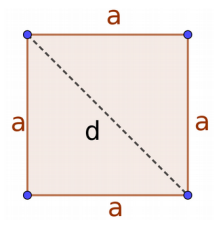

A

B

C

Jetzt das quadratische Fenster: Was als AC in der Skizze dargestellt wird ist eigentlich die Seite a des quadratischen Fensters. Die Diagonale des Quadrats ist wieder die Hypotenuse eines rechtwinkeligen Dreiecks mit gleichen Katheten a. Daher:

*d*=√181<sup>2</sup>+181<sup>2</sup>≈256,97≈257,0 *cm* 

## <span id="page-38-0"></span>**V2.8 Umsatzsteuer (USt.) und Rabatt**

Nettoverkaufspreis (NVP) ist grob gesagt das Geld, das Verkäufer für ein Produkt bekommt. Dieses Geld wird allerdings versteuert (USt.). Daher ist der Preis für den Konsument höher. Der Preis für den Konsument heißt dann Bruttoverkaufspreis (BVP). Diesen Preis kann der Verkäufer reduzieren, das nennt man Rabatt. Der Preis vor dem Rabatt (PVR) ist daher das gleich wie der BVP. Den Endpreis für den Konsument nach dem Rabatt nenne wir hier Preis nach Rabatt (PNR).

Wie bei allen Prozentrechnungen ist auch hier das wichtigste, den ersten Schritt richtig zu machen, nämlich zu finden, welcher der Anfangswert (100%) ist. Wenn wir Nettoverkaufspreis und Bruttoverkaufspreis haben, dann ist der NVP der Anfangswert (100%) und der BVP der Endpreis. Wenn wir BVP und Preis nach Rabatt (PNR) vergleichen, ist BVP doch der Anfangswert.

Also: der BVP ist 100%, wenn wir den Rabatt (R) berechnen, ist aber NICHT 100% (sondern etwas mehr), wenn wir BVP und NVP vergleichen. Der Preis nach Rabatt (PNR) ist immer WENIGER als 100%.

Anstatt Schlussrechnung können wir bei Prozentrechnungen auch eine Punktrechnung direkt mit dem Prozentsatz als Zahl (PZ) durchführen.Haben wir ein Wachstum, müssen wir den Prozentsatz zu 100% addieren, haben wir eine Abnahme, müssen wir den Prozentsatz aus 100% subtrahieren. Ist der Grundwert gegeben, dann müssen wir multiplizieren, ist der Endwert gegeben, dann müssen wir dividieren. Wenn wir eine Prozentsatzänderung berechnen wollen, dann dividieren wir den Endwert durch den Anfangswert und schieben wir beim Ergebnis das Komma um zwei Stellen.

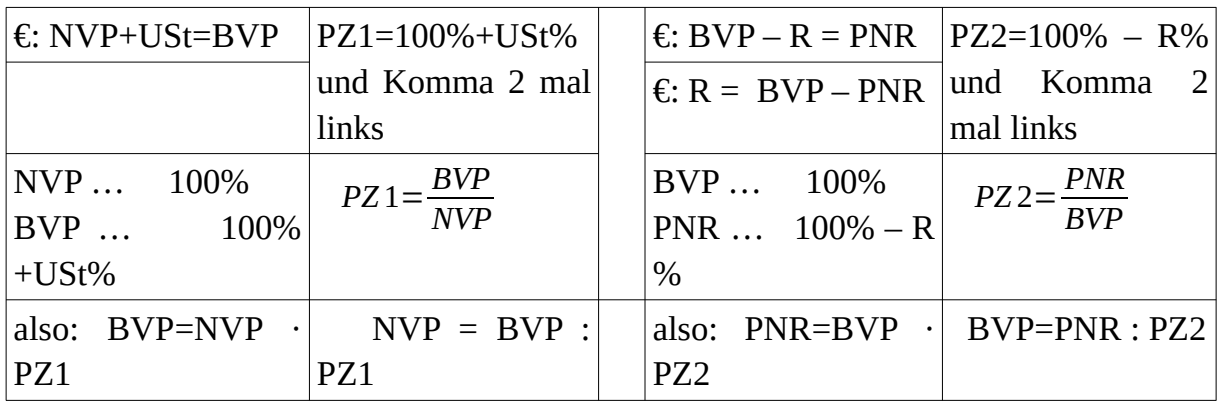

Beispiele: Berechnen Sie die fehlenden Werte!

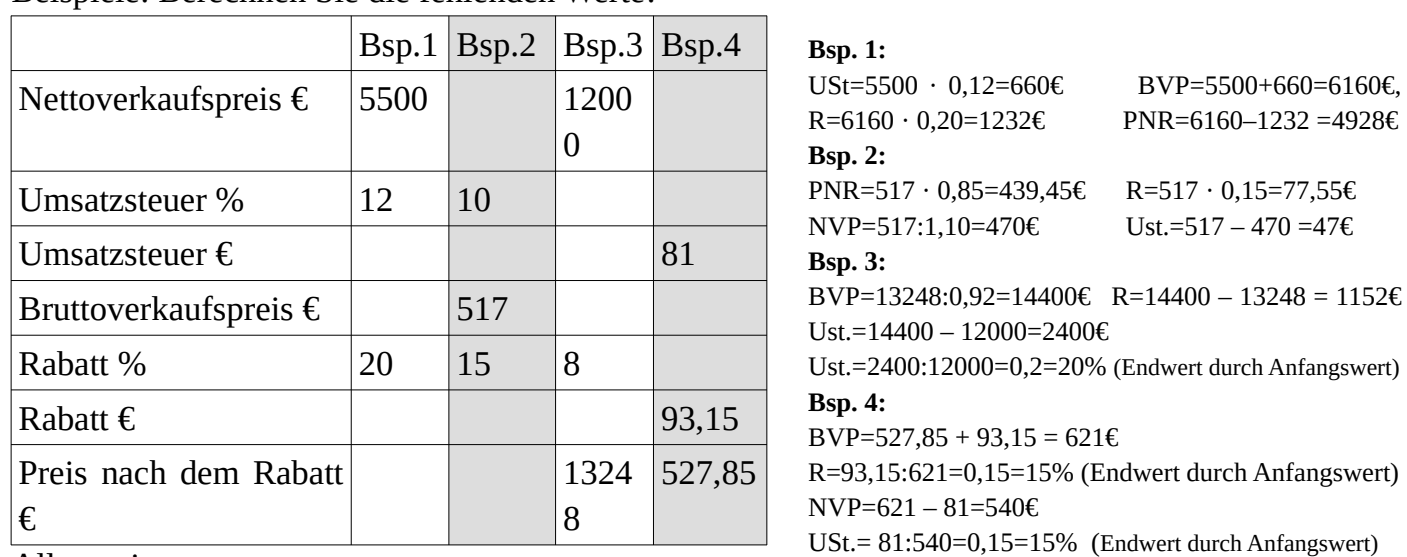

Allgemein:

*Prozentsatz als Zahl*= *Endwert*

*Anfangswert ALSO Anfangswert mal Prozentsatz als Zahl*=*Endwert*

Hier alle Antworten noch ein mal:

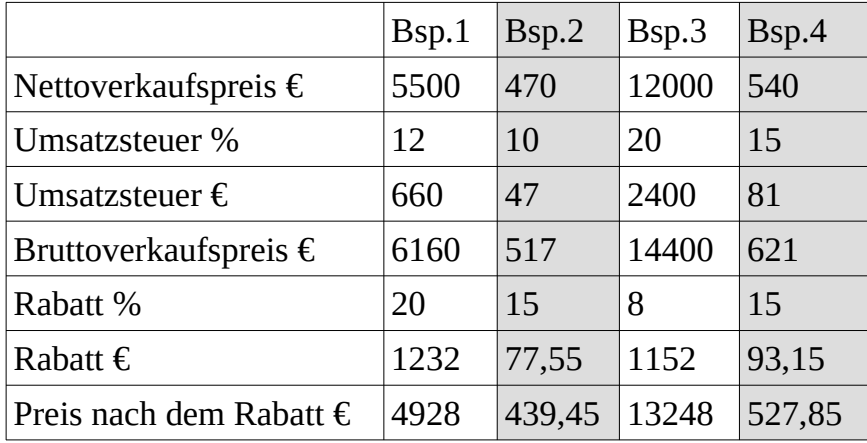

## <span id="page-40-1"></span>**V2.9 Lineare Funktion ermitteln**

Um eine Gerade zu zeichnen, brauchen wir zwei Punkte (V2.3). Genau mit zwei Punkten können wir auch rechnerisch die lineare Funktion finden, die durch diese Punkte geht. Ein Punkt hat die Form (x|y).

Beispiel: Finde die Gerade (also die lineare Funktion), die durch P:(-3|4) und Q:(2|1) geht.

Die Schritte sind:

1: die zwei Punkte jeweils in der allgemeine lineare Gleichung *y*=*s*⋅*x*+ *A* einsetzen.

2: Beide Gleichung auf A umformen (also das A soll allein bleiben)

3: Diese Gleichungen gleichsetzen.

4: Die Steigung s berechnen.

5: Das Ergebnis in einer der beiden Gleichungeneinsetzen und das A auch berechnen.

6: Die gefundene lineare Funktion schreiben.

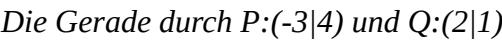

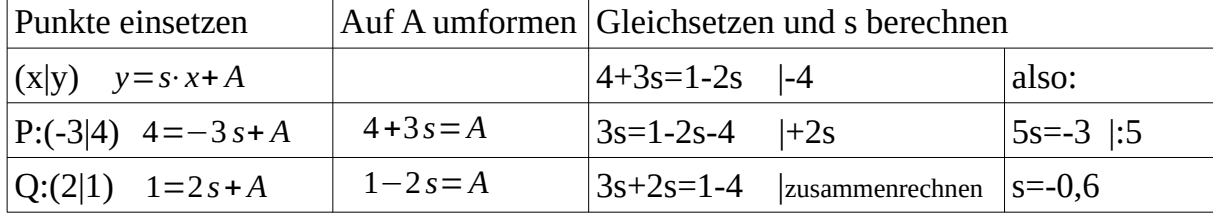

Das Ergebnis in eine der beiden Gleichungen einsetzen und das A auch berechnen:  $4+3s=$ A also A=4+3s=4 + 3 · (-0,6)= 4 – 1,8 = 2,2

Also, das s (die Steigung) ist – 0,6 und das A (der y-Achsenabschnitt) 2,2. Daher ist die lineare Gleichung: *b a*

> *a b*

*a b*

*c c c c*

*a b*

*y*=−0,6⋅*x*+2,2

## <span id="page-40-0"></span>**V2.10 Geometrie Beweise**

Um manche geometrische Beweise zu führen reichen zwei Grundinformationen aus. Erstens soll man die entsprechenden Formeln für die Figuren benutzen und Zweitens den folgenden Grundsatz benutzen: **Die gesamte Fläche ist die Summe ihrer Teile.** Mit diesen zwei Grundideen kann einige Beweise durchführen.

Bei der geometrischen Beweis für die Strichrechnungen zwischen Brüchen soll man auch daran denken, gleiche Rechtecke senkrecht bzw. waagerecht so wie der Nenner der beiden Brüchen zu teilen.

Bei manchen anderen Beweisen geht es um weiteren Anwendungen des pythagoräischen Lehrsatzes.

Für die jeweiligen Beweise bitte das entsprechende Heft lesen (ggf. Videos sehen)!

## <span id="page-41-0"></span>**V2.11 Zinsrechnung**

Symbole die hier benutzt werden, wenn in einem Konto nichts anderes passiert:

G: Das Guthaben (G) oder Kapital (K) an einem Jahr ist das Geld im Konto an einem bestimmten Jahr.

Z: Die Zinsen (Z) ist das Geld, das die Bank jedes Jahr dazu gibt.

Zs: Die Zinsen werden mit Hilfe des Zinssatzes (Zs) berechnet, also einen Prozentsatz des Guthabens. In diesem Fall ist das Guthaben am Anfang 100%.

KESt. (Kapitalertragsteuer): Die Zinsen werden versteuert. In Österreich (und in vielen Fällen auch in Deutschland) wird 25% (¼) der Zinsen als Steuer eingenommen. In diesem Fall sind die Zinsen 100%.

eZ: Der Rest der Zinsen nach der Versteuerung (¾ also 75% der Zinsen) heißt effektive Zinsen (eZ) und wird am Ende des Jahres zum Guthaben addiert.

eZs: Die effektiven Zinsen (eZ) können auch mit Hilfe des effektiven Zinssatzes (eZs) berechnet werden. Dieser ist 75% (also ¾) des Zinssatzes (Zs). In diesem Fall ist der Zinssatz 100% und der eZs 75%.

Prozentrechnung kann hier auch mit Punktrechnung durchgeführt werden (siehe V2.8). Wenn der Prozess mehrmals wiederholt wird, also wenn das Guthaben für mehrere Jahren verzinst wird, können wir ein Wachstumsprozess anwenden (siehe V2.6). Der Anfangswert ist dann das Guthaben, der Prozentsatz: 100% plus effektiven Zinssatz (und das Ergebnis durch 100), die Hochzahl ist dann die Anzahl der Jahren.

Beispiel:

*Im Jahr 2013 war das Guthaben in einem Konto 6368,53€, der Zinssatz 0,6%.* 

- *a. Wie viel war das Guthaben, die Zinsen, die effektiven Zinsen und die KESt. im Jahr 2014?*
- *b. Wie viel war das Guthaben im Jahr 2012?*
- *c. Wie viel wäre das Guthaben im Jahr 2058?*

Für a werden wir hier zwei Lösungswege sehen (es gibt mehrere).

a. *Erster Weg*

Erst einmal berechnen wir die Zinsen:

Das Guthaben GA am Anfang ist 6368,53 €. Der Zinssatz ist 0,6% *des Guthabens*, daher ist in dieser Prozentrechnung dieses Guthaben 100%. Nach einem Jahr werden die Zinsen 0,6%.

 $Z \approx 38,21 \in$ 100% 6368,53 € 0,6% Z

Die Zinsen werden allerdings versteuert, also 25% der Zinsen sind Steuer (KESt.) und der Rest (75%) der Zinsen sind die effektiven Zinsen (eZ).

KESt.≈9,55€ 75% eZ eZ≈28,66 € Die effektiven Zinsen sind das, was nach dem Abzug der KESt. bleibt. Wir können sie also auch einfach mit Subtraktion berechnen: 100% 38,21 € 25% KESt. 100% 38,21 € 75%

eZ=Z−KESt.≈ 38,21−9,55 =28,66 €

Das Guthaben nach einem Jahr  $(G_1)$  wird dann das Guthaben im Jahr 2013 plus die effektiven Zinsen sein:

 $G_1$ = $G$ +eZ≈ 6368,53+28,66=6397,19 €

a. *Zweiter Weg*

Hier berechnen wir erst den effektiven Zinssatz, der allerdings für Fragen b und c notwendig ist. Dieser Weg ist relativ verkehrt im Vergleich zum ersten Weg.

Der ganze Zinssatz (100% des Zinssatzes) ist 0,6% des Guthabens und dieses Geld gibt die Bank dazu jedes Jahr (in diesem Beispiel). Dieses Geld gelangt nicht zum Ganzen ins Konto, weil es versteuert wird. 25% der Zinsen ist die Steuer, was bleibt also ist 75% der Zinsen. Das gleiche gilt für den Zinssatz:

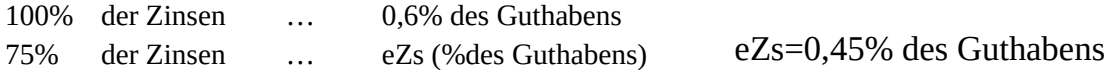

**Anmerkung**: Dieser Schritt ist NICHT notwendig, wenn der effektiver Zinssatz schon gegeben ist.

Das Guthaben G<sub>1</sub> im Jahr 2014 (also nach einem Jahr) wird 0,45% (und nicht 0,6%) mehr sein, es wird also 100,45% des Guthabens im Jahr 2013 sein:

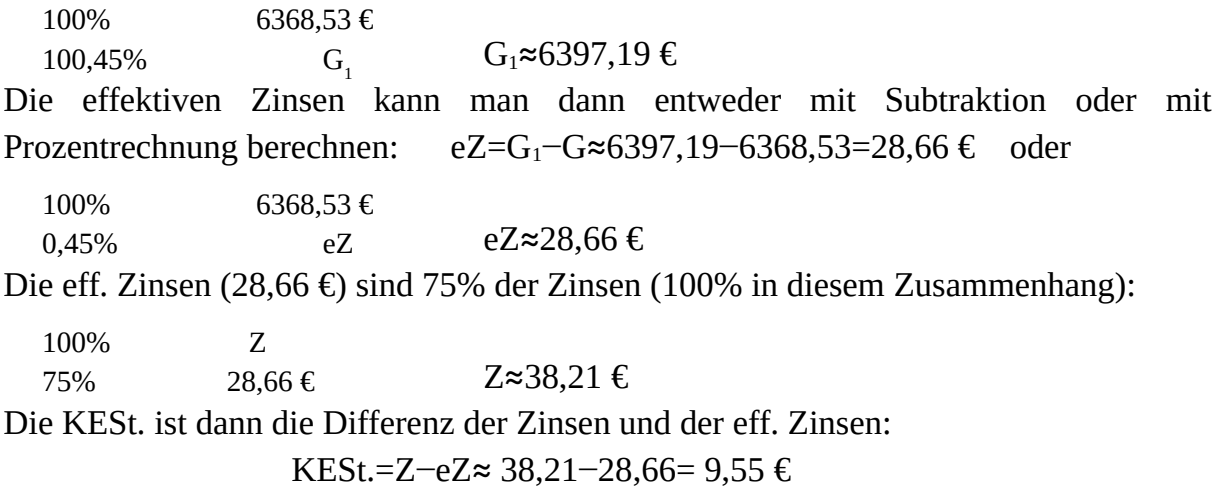

Wir hatten also am Anfang 6368,53 Guthaben im Konto, die Bank hat 0,6% (Zs) gegeben, also 38,21 €, der Staat hat davon 25% Steuer bekommen, also 9,55 € und daher war das Guthaben nach einem Jahr (38,21− 9,55=) 28,66 € mehr, also 6397,19 €.

b. Der effektiver Zinssatz eZs ist jetzt schon gegeben (0,45%) und ist für die nächsten Aufgaben notwendig.

Das Guthaben G<sub>2012</sub> im Jahr 2012 ist hier der Anfangswert (100%), da 2012 vor 2013 vorkommt. Für das Guthaben im Jahr 2013 benutzen wir weiter das Symbol G.

 $G_{2012}$ ≈ 6340 € 100%  $G_{2012}$ 100,45% 6368,53 €

c. Hier geht es um ein Wachstumsprozess (siehe V2.6).

**Anfangswert**: Der Anfangswert ist das Guthaben im Jahr 2013 (6368,53 €). **Prozentsatz als Zahl**: Das Guthaben wird jedes Jahr 0,45% mehr (eZs). Daher benutzen wir für die Basis der Potenzzahl:  $100\% + 0,45\% = 100,45\% = \frac{100,45}{100} = 1,0045$ **wie oft**: Zwischen 2013 und 2058 sind es 2058−2013=45 Jahre.

Daher ist das Guthaben im Jahr 2058 (G<sub>45</sub>):  $G_{45}$ = 6368,53 · 1,0045<sup>45</sup>≈ 7794,47 €

#### <span id="page-43-0"></span>**V2.12 Potenzen Erklärung**

Hier soll man immer wieder die Definition der Potenzzahlen benutzen.

Warum ist  $\frac{s^7}{s^2}$  $\frac{s}{s^3} = s^4$ Warum ist  $a^5 \cdot a^2 = a^{7}$ ?

Definition mit der gegebenen Hochzahl von den zwei Potenzen benutzen:  
\n
$$
\frac{s^{7}}{s^{3}} = \frac{s \cdot s \cdot s \cdot s \cdot s \cdot s \cdot s}{s \cdot s \cdot s} =
$$
\n
$$
\frac{s^{7}}{s^{3}} = \frac{s \cdot s \cdot s \cdot s \cdot s \cdot s \cdot s}{s \cdot s \cdot s} = s^{4} = s^{7-3}
$$
\n
$$
\frac{a \cdot a \cdot a \cdot a \cdot a \cdot a}{s^{5} \cdot a^{2}} = a^{5+2} = a^{7}
$$
\n
$$
\frac{a^{5} \cdot a^{2}}{s^{5} \cdot a^{2}} = a^{5+2} = a^{7}
$$

Warum ist  $a^0=1$ ?

$$
Varum \text{ ist } \frac{1}{c} = c^{-1} ?
$$

Definition mit irgendeiner Hochzahl von zwei Potenzen in einem Bruch benutzen:

$$
\frac{a^4}{a^4} = \frac{a \cdot a \cdot a \cdot a}{a \cdot a \cdot a \cdot a} = a^{4-4} = a^0
$$
\n
$$
\frac{c^3}{c^4} = c^{3-4} = c^{-1} \quad \text{and} \quad \frac{c^3}{c^4} = \frac{c \cdot c \cdot c}{c \cdot c \cdot c \cdot c} = \frac{a^4}{a^4} = 1
$$
\n
$$
\frac{a^4}{a^4} = 1
$$
\n
$$
a^0 = 1
$$
\n
$$
a^0 = 1
$$
\n
$$
a^0 = 1
$$
\n
$$
a^0 = 1
$$
\n
$$
a^0 = \frac{c \cdot c \cdot c}{c \cdot c \cdot c \cdot c} = \frac{1}{c}
$$
\n
$$
a^0 = \frac{1}{c \cdot c \cdot c \cdot c \cdot c} = \frac{1}{c}
$$

#### <span id="page-44-0"></span>**V2.13 Säulendiagramm erstellen**

Im Folgenden wird angegeben, wie viele Tonnen Bananen die ("arbeitenden") Kinder in einer Plantage in Südamerika an einem Tag geliefert haben: 7, 5, 4, 7, 4, 4, 9, 6, 5, 9, 7, 7, 4, 4, 5, 7.

- a. Zeichnen Sie ein Säulendiagramm, aus dem man ablesen kann, welche Anzahl von Kindern das jeweilige Gewicht an Tonnen geliefert hat.
- b. Geben Sie den Durchschnitt, den Modalwert, den Median und die Spannweite des angegebenen Zusammenhangs an.

a. Wir zählen einfach wie oft jeder Wert vorkommt und tragen wir das Ergebnis in ein Säulendiagramm ein:

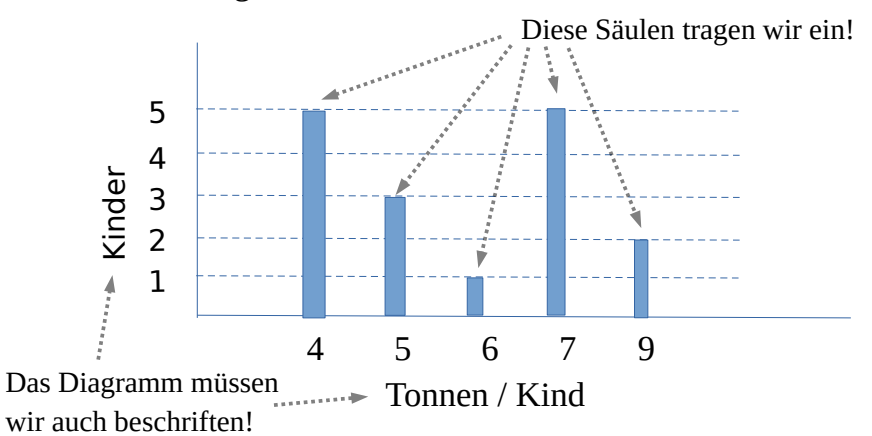

b. Durchschnitt, Medien und Modus (G2.7):

D=5,875 Med=5,5 Mod=4 und 7

Die Spannweite (für die x-Achse) ist der größte minus den kleinsten Wert also hier:  $S=9-4=5$ 

Mittelwerte vergleichen

Wenn der Median viel kleiner als der Durchschnitt ist, dann ist die Verteilung ungleichmäßig. Wenn der Median nah zum Durchschnitt ist, dann können wir nicht wissen, ob die Verteilung ungleichmäßig ist. In beiden Fällen müssen alle Werte positiv sein, sonst wird die Sache kompliziert. Je größer die Anzahl der Werte, desto schwieriger ist es, die Ungleichmäßigkeit zu entdecken.